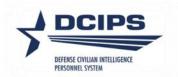

## **DCPDS** User Guide

## Defense Civilian Intelligence Personnel System (DCIPS)

Compensation Workbench (CWB) Upload/Payout Processes

2023

# **Uploading DCIPS Payout Files**

## Overview

Once your pay pool data is finalized in the CWB spreadsheet and you are ready to upload the data into DCPDS, your Pay Pool Manager must certify that the data is final and correct. By selecting the Certify Results checkbox in Step 6 on the **Instructions** worksheet of the CWB, the Pay Pool Manager is certifying that these conditions are true. Once the data is certified, the data can be exported out of the CWB spreadsheet. To export the data out of the spreadsheet, select the Export button on the custom toolbar. Save the file onto your computer. Then the file can be uploaded to DCPDS. The file name appears in the format "first 10 characters of the pay pool ID" + "\_date" + "\_export" (i.e., NAVINT3121\_15DEC2014\_export.txt).

## Loading DCIPS Payout Files Step-by-Step Process

## Step 1: Log into DCPDS.

# Step 2: Select your responsibility from Other Responsibilities/Applications in MyBiz+.

Based on your responsibility, you may see the following options:

- CIV Pay Pool Manager
- CIV Alternate Pay Pool Manager
- CIV Pay Pool Administrator
- CIV Alternate Pay Pool Administrator

**Note:** For HR specialists, select the "CIVDOD HR Pay Pool Administrator" responsibility; then navigate to "Load DCIPS Payout Files." Please note that only this responsibility has access to the "Finalize Upload" button (see Step 8).

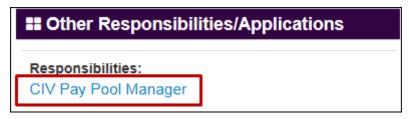

Select Responsibility

Step 3: Select "Load Payout Files"

| Navigator            |                                                                                                    |  |
|----------------------|----------------------------------------------------------------------------------------------------|--|
| CIV Pay Pool Manager | CIV Pay Pool Manager<br>Manage Pay Pool Members<br>Manage Pay Pool IDs<br>Manage Employee Pay Pool ID<br>Request CWB Extract File<br>Apply Action(s) to Multiple Employees<br>DCIPS Appraisal Administration<br>Corrections - Final Appraisal<br>View/Print Reports<br>View/Print Reports<br>View/Print Performance Management Reports<br>View Previous Requests<br>DCIPS - Unique<br>Load Payout Files |  |

Select Load Payout Files

## Step 4: Complete the DCIPS Performance Payout Upload Form

Complete the first three fields in the DCIPS Performance Payout Upload form using the 'Browse' button to locate your CWB export file.

| OCIPS Payout Upload    | 000000000000000000000000000000000000000 |                               | 200000000000000000000 | л× |
|------------------------|-----------------------------------------|-------------------------------|-----------------------|----|
|                        | DCIPS Perform                           | ance Payout Upload            |                       |    |
| Upload Process Name    | CWBPN1500015R                           |                               | Load File             |    |
| File Name              |                                         | 3\CWB 2015\PN1500015R_04SEP15 |                       |    |
| Pay Pool ID Segment 1  | PN1500015R                              |                               | Browse                |    |
| Pay Pool Manager       |                                         |                               | Preview/Validate      |    |
| File Upload Date       | 04-SEP-2015                             |                               | Delete Preview        |    |
| Appraisal Process Date |                                         |                               | View Processed Recor  |    |
| Status                 | Unprocessed                             |                               | Finalize Upload       |    |
| Status Details         |                                         |                               |                       |    |
|                        |                                         |                               |                       |    |
|                        |                                         |                               |                       |    |
|                        |                                         |                               |                       |    |
|                        |                                         |                               |                       |    |
|                        |                                         |                               |                       |    |
|                        |                                         |                               |                       |    |
|                        |                                         |                               |                       |    |
|                        |                                         |                               |                       |    |
|                        |                                         |                               |                       |    |
|                        |                                         |                               | Presses Los           |    |
|                        |                                         |                               | Process Log           |    |

### The Performance Payout Upload Form

**Upload Process Name** – Enter a unique process name that begins with "CWB" (i.e., CWB upload); Upload Process Name should not exceed 24 characters.

**File Name** – Select the Browse button to locate the CWB export file on your computer. The file path and name should not exceed 240 characters.

Note: Be careful not to select your CWB extract file that is probably in the same folder!

**Pay Pool ID Segment 1** – Enter the pay pool identifier (e.g., ArmySMO555), or click in the Pay Pool ID Segment 1 field and then use the LOV to select the appropriate pay pool ID

|                        |  | 1 |
|------------------------|--|---|
| Pay Pool ID Segment 1  |  |   |
| i aj i cone ocginent i |  |   |

#### Step 5: Select the Load File button

When the load file button is selected, the Pay Pool Manager field is populated with the Pay Pool Manager's name from the CWB. If the Pay Pool Manager's name from the CWB matches the Pay Pool Manager in DCPDS, then the Preview/Validate button will become active. If this button becomes active, continue to Step 6.

The upload process will only allow for one file upload per pay pool. This file can be modified and re-loaded as many times as necessary. If during this process you wish to delete a preview and start over, select the Delete Preview button. You can also load another file and choose to replace the existing preview. If the user attempts to create a new process using a different process name, the user will be given a warning that an upload process already exists for that pay pool, and the user will be given a couple of options on how to deal with uploading a new or modified version of the upload file.

| OCIPS Payout Upload      | DCIPS Perform                                            | ance Payout Upload                   | 200000000000000000000 |
|--------------------------|----------------------------------------------------------|--------------------------------------|-----------------------|
| Upload Process Name      | CWBPN1500015R                                            |                                      | Load File             |
| File Name                | C:\Users\nealpm\Documents\CWB                            | 3\CWB 2015\PN1500015R_04SEP15        | Browse                |
| i aj i conto cogniciti i | PN1500015R                                               |                                      | Preview/Validate      |
| Pay Pool Manager         | DCPAS Cirsyn, Chirlas M                                  |                                      |                       |
| File Upload Date         | 04-SEP-2015                                              |                                      | Delete Preview        |
| Appraisal Process Date   |                                                          |                                      | View Processed Recor  |
| Status<br>Status Details | Preview Ready                                            |                                      | Finalize Upload       |
|                          | Upload File4<br>d4<br>ngs0<br>OG button to view details. | s and review alert messages.04-SEP-2 | 2015 11:33:17:AM      |
|                          |                                                          |                                      | Process Log           |

#### Select the Load File Button

If the Preview/Validate button does not become active, it could be that the Pay Pool Manager's name from the CWB does not match the Pay Pool Manager's name in DCPDS (this includes not having a Pay Pool Manager assigned to the pay pool in DCPDS). To select the appropriate Pay Pool Manager name, select the LOV in the Pay Pool Manager field.

Pay Pool Manager Trabucco, Rex CPMS W

Next, select the Pay Pool Manager's name and select OK. Finally, click inside the status details box and the Preview/Validate button should activate. Go to Step 6.

If names do not appear in the LOV, then your pay pool does not have a Pay Pool Manager assigned to it. This must be accomplished using the manage pay pool ID module. Once added, select the name from the LOV to populate this field; do not manually type in the name.

## **Step 6: Review the Status Details**

The Status Details region is populated with information when the Load File and the Preview/Validate buttons are executed. Depending on the button that was executed you may see information associated with the number of records in the upload file, the number of records loaded successfully, or the number of records that were deselected in the preview. See Appendix 2 for a list of the CWB Upload Data Elements, Appendix 3 for messages associated with the upload process and Appendix 6 for a list of the Preview Columns.

| OCIPS Payout Upload                  | ******                                                   | *****************************        |                      | ы<br>Х |
|--------------------------------------|----------------------------------------------------------|--------------------------------------|----------------------|--------|
|                                      | DCIPS Performa                                           | ance Payout Upload                   |                      |        |
| Upload Process Name                  | CWBPN1500015R                                            |                                      | Load File            |        |
| File Name<br>Pay Pool ID Segment 1   | PN1500015R                                               | 8\CWB 2015\PN1500015R_04SEP15        | Browse               |        |
| Pay Pool Manager<br>File Upload Date | DCPAS Cirsyn, Chirlas M<br>04-SEP-2015                   |                                      | Preview/Validate     |        |
| Appraisal Process Date               | 04-521-2015                                              |                                      | View Processed Recor |        |
| Status<br>Status Details             | Preview Ready                                            |                                      | Finalize Upload      |        |
|                                      | Upload File4<br>d4<br>ngs0<br>OG button to view details. | s and review alert messages.04-SEP-2 |                      |        |
|                                      |                                                          |                                      | Process Log          |        |

**Status Details** 

For any information provided in the Status Details region, there is also a process log available. The process log provides additional employee information for the records included in the Status Details counts. All error and warning messages should be reviewed to determine if further action is required.

| Process Log Errors                                     |              | Second conservation ≤ x            | × Enx |
|--------------------------------------------------------|--------------|------------------------------------|-------|
| Program Name CWBPN1500015R_143                         | Log Date     | 04-SEP-2015                        |       |
| Message                                                |              |                                    |       |
| Message Name                                           |              |                                    |       |
| Upload Program Complete                                |              |                                    | e     |
|                                                        |              |                                    | E     |
|                                                        |              |                                    |       |
|                                                        |              |                                    | cor   |
|                                                        |              |                                    |       |
| Log Text                                               |              |                                    |       |
| Log Text                                               |              |                                    |       |
| Total Records: 4 Total Records in Preview: 4 Total Reg | ion ID Misma | atches: 0 Total Upload Errors: 0 🚔 |       |
|                                                        |              | (i                                 |       |
|                                                        |              | <u>`</u>                           |       |
|                                                        |              |                                    |       |
|                                                        |              |                                    |       |
|                                                        |              |                                    |       |
|                                                        |              |                                    |       |
|                                                        | _            |                                    |       |
|                                                        |              |                                    |       |
|                                                        |              | Process L                          | 00    |
|                                                        |              | ( Flocess L                        | .vg   |

**Process Log** 

**Step 7: Select the Preview/Validate button and view records included in the upload** file

| Helend Denser News               | DCIPS Performance Payout Upload | Load File            |
|----------------------------------|---------------------------------|----------------------|
| Upload Process Name<br>File Name |                                 |                      |
| Pay Pool ID Segment 1            | PN1500015R                      | Browse               |
|                                  | DCPAS Cirsyn, Chirlas M         | Preview/Validate     |
| File Upload Date                 |                                 | Delete Preview       |
| Appraisal Process Date           |                                 | View Processed Recor |
| Status                           | Preview Ready                   | Finalize Upload      |
| File loaded SUCCESS              |                                 |                      |
|                                  | Upload File4<br>ed4<br>ings0    | EP-2015 11:33:17:AM  |

Select the Preview/Validate Button

|        | ts Detail Window COC          |               |                    | 000000000000 |                | ******           | 000000000000000000000000000000000000000 |     |
|--------|-------------------------------|---------------|--------------------|--------------|----------------|------------------|-----------------------------------------|-----|
| Proces | ss Details                    |               |                    |              |                |                  |                                         | Ŋ.  |
| Proces | ss Name <mark>CWBPN150</mark> | 0015R_143     |                    |              | File Name C    | :\Users\nealpm\D | ocuments\CWI                            |     |
|        |                               |               |                    | F            | Process Date 0 | 4-SEP-15         |                                         |     |
|        |                               |               |                    |              | _              |                  |                                         |     |
| 3      |                               |               |                    |              |                |                  |                                         |     |
|        |                               |               |                    |              |                |                  |                                         |     |
|        | Last Name                     | First Name    | Employee<br>Number | Pay Pool ID  | Alert Message  | Specially Situat | Include in Salar                        | Inc |
| Î      |                               | Wiumyn A      | 506876             | PN1500015R   | Overall Ratin  |                  | Yes                                     | Ye  |
|        | DCPAS Airls                   | Chrestyphar B | 507187             | PN1500015R   |                |                  | Yes                                     | Ye  |
| . Î    | DCPAS Aistar                  | Bellu L       | 506774             | PN1500015R   | Overall Ratin  | 9                | Yes                                     | Ye  |
| . Îz   | DCPAS Areby                   | Ysihyn        | 506474             | PN1500015R   | Overall Ratin  | 9                | Yes                                     | Ye  |
| Î⊏     | 1                             |               | 1                  |              | 1              |                  |                                         | t   |
| ٦Î     | ]                             | 1             | 1                  |              | 1              |                  |                                         | t   |
|        | 1                             |               |                    |              |                |                  |                                         | 1   |
| !      |                               |               |                    |              |                |                  |                                         | 4   |

#### **Review the Preview Screen**

This preview screen shows you the data that is loaded from the CWB export file. Mismatches are indicated in the Alert Message column. To view the entire text of the alert message, select the Edit Field icon

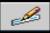

or CTRL-E while your cursor is in an alert message cell.

#### **Step 8: Review the Status Details**

The Status Details region is also populated with information when the Preview/Validate buttons are executed. For any information provided in the Status Details region, the process log is also available. The process log provides additional employee information for the records included in the Status Details counts. All error and warning messages should be reviewed to determine if further action is required.

| OCIPS Payout Upload                                                                                                    |                                                                                                    |                              |                      | 370 |
|----------------------------------------------------------------------------------------------------|----------------------------------------------------------------------------------------------------|------------------------------|----------------------|-----|
|                                                                                                    | DCIPS Perform                                                                                                    | ance Payout Upload           |                      |     |
| Upload Process Name                                                                                                    | CW8PN1500015R                                                                                                    |                              | Load File            |     |
| File Name                                                                                                    | C:\Users\nealpm\Documents\CWE                                                                                      | 0CWB 2015\PN1500015R_04SEP15 | Browse               |     |
| Pay Pool ID Segment 1                                                                                                    | PN1500015R                                                                                                    |                              | Preview/Validate     |     |
|                                                                                                    | DCPAS Cirsyn, Chirlas M                                                                                            |                              |                      |     |
| File Upload Date                                                                                                    | 04-SEP-2015                                                                                                    |                              | Delete Preview       |     |
| Appraisal Process Date                                                                                                    |                                                                                                    |                              | View Processed Recor |     |
| Status<br>Status Details                                                                                                    | Preview Ready                                                                                                    |                              | Finalize Upload      |     |
| Preview Validated! 04-<br>Number of Records in I<br>Total Records with PA<br>Total Errors - Employee<br>Total Ex-Employees0<br>Total Pay Pool ID Misn<br>Total Records Deselect<br>File loaded SUCCESSI<br>Number of Records in<br>Total Records Uploade | Preview4<br>A Warnings3<br>e Record in Multiple Previews0<br>natched0<br>ted in Preview0<br>FULLY!<br>Upload File4 |                              |                      |     |
| Total Region ID Warnin                                                                                                    |                                                                                                    |                              |                      |     |
|                                                                                                    |                                                                                                    |                              | Process Log          |     |

**Status Details** 

# STOP

## Pay Pool Managers and Pay Pool Administrators - Stop Here!

The Finalize Upload button is not available to the pay pool manager or pay pool administrator responsibilities. The responsibility 'CIVDOD HR Pay Pool Administrator' which is needed to finalize the upload normally lies with your HR Operations office. Once the alert messages have been reconciled and the uploaded file is final, notify the office responsible for finalizing the upload that the file is ready to be finalized.

If you find that the information needs to be corrected due to incorrect award amounts, percentages, etc.:

- 1. Correct source data in CWB
- 2. Create new upload file.
- 3. Delete current upload file in DCPDS preview by selecting the "Delete Preview" button.\*
- 4. Upload the corrected CWB export file
- 5. Select "Preview/Validate" to validate
- 6. Notify the office responsible for finalizing the upload that the new file is ready

\*If the upload has already been finalized, send the corrected upload file to the office responsible for finalizing the upload for completion of Steps 3 through 5.

## Step 9: Finalize Upload

Once the alert messages have been reconciled and notification has been received that the upload file is ready to be finalized, use the CIVDOD HR Pay Pool Administrator responsibility to select "Finalize Upload." As a reminder, only the CIVDOD HR Pay Pool Administrator responsibility has access to this button. Once this button is selected, the human resources professional can process the DCIPS payouts.

**Note:** If the upload file has been finalized and the upload file is subsequently corrected before the payouts have been processed, the 'CIVDOD CWB Upload Administrator' responsibility must be used to reload the file.

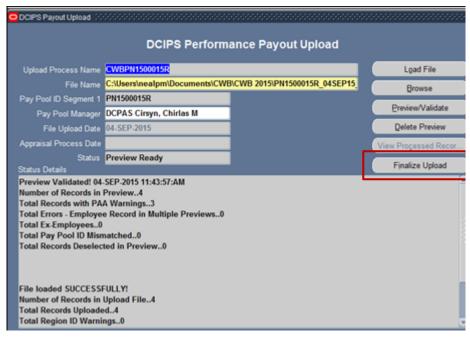

Select the Finalize Upload Button

Once the Finalize Upload button has been selected, the Appraisal Process Date will be populated and the records are ready for the DCIPS payout to be processed.

| DCIPS Payout Upload 22                                                                                                    |                                                                                                    |                                       |                      |
|----------------------------------------------------------------------------------------------------|----------------------------------------------------------------------------------------------------|---------------------------------------|----------------------|
|                                                                                                    | DCIPS Perform                                                                                                    | ance Payout Upload                    |                      |
| Upload Process Name                                                                                                    | CWBPN1500015R                                                                                                    |                                       | Load File            |
| File Name                                                                                                    | C:\Users\nealpm\Documents\CWE                                                                                                    | CWB 2015\PN1500015R_04SEP15           | Browse               |
| Pay Pool ID Segment 1                                                                                                    | PN1500015R                                                                                                    |                                       | Preview/Validate     |
|                                                                                                    | DCPAS Cirsyn, Chirlas M                                                                                                    |                                       |                      |
| File Upland Date                                                                                                    | 04 SEP 2015                                                                                                    | -                                     | Delete Preview       |
| Appraisal Process Date                                                                                                    | 04-SEP-2015                                                                                                    |                                       | View Processed Recor |
| Status<br>Status Details                                                                                                    | Processed                                                                                                    |                                       | Finalize Upload      |
| Preview Validated! 04<br>Number of Records in<br>Total Records with PA<br>Total Errors - Employe<br>Total Ex-Employees.0<br>Total Pay Pool ID Misr<br>Total Records Deselect<br>Preview Validated! 04<br>Number of Records in<br>Total Records with PA | -SEP-2015 12:16:53:PM<br>Preview4<br>A Warnings3<br>e Record in Multiple Previews0<br>matched0<br>ted in Preview0<br>-SEP-2015 11:43:57:AM<br>Preview4 | button to view details. 04-SEP-2015 1 | 2:16:53:PM           |
|                                                                                                    |                                                                                                    |                                       | Process Log          |

**DCIPS Performance Payout Upload Finalized** 

# **Executing the DCIPS Payout**

## Overview

The DCIPS performance payout actions will consist of bonus payments (NOA 886 with Award Type '8V') and Quality Increases (NOA 892 with Award Type '8Y' and NOA 871 with Award Type '8Z'). These actions are normally effective the first pay period in January unless delayed due to funding. The Performance salary increase information is no longer calculated in the CWB for non-NGA (National Geospatial-Intelligence Agency) records; these fields will be blank or contain a '0'. *This DCIPS Payout process should not be executed until after any pay adjustments effective the first pay period in January have been processed.* 

## Loading DCIPS Payout Files Step-by-Step Process

## Step 1: Log into DCPDS as US Federal HR Manager

## Step 2: Select Mass Awards under Mass Actions and then DCIPS Mass Awards

## **Step 3: Select Final DCIPS Mass Performance Payout**

| Swigator - US Federal HR Manager - Science Science | 0000000000 <u>×</u> × |
|----------------------------------------------------------------------------------------------------|-----------------------|
| Mass Actions: Mass Awards: DCIPS Mass Awards: DCIPS Mass Awards                                                                                                    |                       |
| <ul> <li>Mass Extensions</li> <li>Mass Appraisals<br/>Mass Conversion Army Demo</li> <li>Mass Awards<br/>Preview Mass Awards<br/>Final Mass Awards<br/>Load Mass Awards</li> <li>DCIPS Mass Awards<br/>Preview DCIPS Mass Perfor</li> <li>Mass Change in Data Elemei<br/>BRAC Indicator Mass Proces<br/>Furlough Indicator Mass Upd</li> </ul>                                                                                                    |                       |
|                                                                                                    | <u>O</u> pen          |

**Final DCIPS Mass Performance Payouts** 

## Step 4: Complete the DCIPS Mass Performance Payout Process form

Name your mass process, enter the effective date which is normally the first pay period in January, and enter the appropriate selection criteria (e.g., Pay Pool ID).

Notes: 1) The Name must start with 'MDP'. If not entered at the beginning, an Error message will be received and the system will then automatically add the 'MDP' to the Name.

2) When the effective date entered is not the first pay period in January, a warning that the effective date entered is not the first pay period in January will be received. This is just a warning to insure that the date entered is the correct date. Click 'OK' to continue with the entered date when the payout is delayed due to funding or click 'Cancel' to enter the correct date.

| Name         | MDPPN1500015R Payout Jan2016 | Status                  | Unprocessed |
|--------------|------------------------------|-------------------------|-------------|
| Description  |                              | Effective Date          | 10-JAN-2016 |
|              |                              | Process Date            |             |
| Selection C  | riteria                      |                         |             |
| Pay Po       | ol id PN1500015R             | Servicing Agency Office | 0           |
| Agency       | Code Contraction Contraction | Personnel Office        | D           |
| Subelement ( | Code                         | Duty Station            |             |
| Organiz      | ation                        |                         |             |

**DCIPS Mass Performance Payout Process Form** 

## Step 5: Select "Preview"

After selecting the Preview, the process will be submitted to build the Preview.

| Name                     | MDPPN1500015R Payo | ut Jan2016 | Status         | Submitted               |                     |
|--------------------------|--------------------|------------|----------------|-------------------------|---------------------|
| Description              |                    |            | Effective Date | 10-JAN-2016             |                     |
|                          |                    |            | Process Date   |                         |                     |
| Selection Cri<br>Pay Po: | teria              | Ser        | ńcing 🖸 Note 🕬 |                         | *****               |
| Agency C                 | ode                |            | P 🔨 Conc       | urrent Process ID 75532 | 43 has been submitt |
|                          | -                  |            |                | review (DCIPS_PERF_F    |                     |
| Subelement C             | poe                |            |                |                         |                     |

#### Preview has been Submitted

Once the process is completed, the Status will show as 'Preview Ready' when you re-query. Review the Preview (see Appendix 7 for Preview columns) and resulting process log to ensure all records were loaded correctly.

| Name                    | MDPPN1500015R Pay | out Jan2016 |           |         | Status  | Preview Rea | ady |
|-------------------------|-------------------|-------------|-----------|---------|---------|-------------|-----|
| Description             |                   |             |           | Effecti | ve Date | 10-JAN-2016 |     |
|                         |                   |             |           | Proces  | ss Date |             |     |
| Selection Cri<br>Pay Po | ol Id PN1500015R  |             | Servicing |         |         |             |     |
| Agency C                | ode               |             |           |         | Office  |             |     |
| Subelement C            | ode               |             | D         | uty Sta | tion    | _           |     |
| Organiza                | tion              |             |           |         |         |             |     |

**Preview Ready** 

## Step 6: Select "Execute"

After selecting "Execute", ensure the status changes to "Submitted" and a process date is recorded. Review the process log for details once the process has completed. See Appendix 4 for messages associated with the payout process and Appendix 5 for personnel actions generated from this process.

| Name                   | MDPPN1500015R Pay             | yout Jan2016 | Status                    | Submitted            |
|------------------------|-------------------------------|--------------|---------------------------|----------------------|
| Description            |                               |              | Effective Date            | 10-JAN-2016          |
|                        |                               |              | Process Date              | 11-JAN-2016 12:35:03 |
| Selection Cr<br>Pay Po | ol id <mark>PN1500015R</mark> |              | Servicing Agency Office I |                      |
| Agency C               | Code                          |              | Personnel Office I        |                      |
| Subelement C           | code                          |              | Duty Station              |                      |
| Organiza               | tion                          |              |                           |                      |

Status Changed to Submitted after Selecting Execute

| Line | Data Element                                       | Additional Information                                                                                                    |
|------|----------------------------------------------------|----------------------------------------------------------------------------------------------------|
| No.  | (from DCPDS and the PAA)                           | Additional Information                                                                                                    |
| 1    | Last Name                                          | As of the extract date.                                                                                                    |
| 2    | First Name                                         | As of the extract date.                                                                                                    |
|      |                                                    | Includes middle initial.                                                                                                    |
| 3    | Employee Number                                    | As of the extract date.                                                                                                    |
| 4    | Appraisal ID                                       | Appraisal ID for either the 'Annual Appraisal – DCIPS' or<br>'Closeout - Early Annual – DCIPS' with a Status of 'Appraisal<br>Pending HLR Approval', 'Approved by HLR', 'Approved by RO'<br>or 'Completed' when the Appraisal Period End Date is for this<br>performance cycle. If more than one appraisal exists, only the<br>latest appraisal will be extracted which is determined by using the<br>latest appraisal period end date or the higher appraisal ID if the<br>appraisal period end dates match. |
| 5    | Pay Pool ID                                        | As of the extract date.                                                                                                    |
| 6    | Specially Situation Condition                      | Will be null – field updated in CWB when applicable.                                                                                                    |
| 7    | Org ID 1 (Org Structure ID)                        | As of the extract date.                                                                                                    |
| 8    | Org ID 2 (UIC/PASCODE)                             | As of the extract date.<br>PASCODE for Air Force; UIC for all others.                                                                                                    |
| 9    | Agency Group                                       | As of the extract date.                                                                                                    |
| 10   | JDA Status                                         | Will be null – field updated in CWB when applicable.                                                                                                    |
| 11   | Appraisal Period End Date                          | If no appraisal, will be pay pool cycle closeout date; i.e. 30-Sep.                                                                                                    |
| 12   | Date of Last Equivalent Increase (DLEI)            | As of the extract date.                                                                                                    |
| 13   | Date WGI Due                                       | As of the extract date.                                                                                                    |
| 14   | Employee On-Board Date                             | As of the extract date.<br>Most recent date employee entered into a DCIPS position. The<br>transition from IA to GG or GG to PP is not counted as a 'new'<br>date; if transitioned from IA to GG, will be the date entered into the<br>'IA' position or from GG to PP, will be the date entered into the<br>GG.                                                                                                    |
| 15   | Band Entry Date (as of end of appraisal)           | Date employee entered into current pay band/grade up to the end of<br>the pay pool cycle closeout date. The transition from IA to GG or<br>GG to PP is not counted as a band/grade change.                                                                                                    |
|      | Retained Pay Flag                                  | As of the extract date.<br>If Pay Rate Determinant is other than '0' or '4', will be 'Yes' else<br>will be null.                                                                                                    |
| 17   | Pay Plan (as of end of appraisal period)           | Pay Plan associated with the appraisal or if appraisal ID is null, will<br>be pay plan as of the pay pool cycle closeout date.                                                                                                    |
| 18   | Pay Band or Grade (as of end of appraisal period)  | Pay Band/Grade associated with the appraisal or if appraisal ID is null, will be pay band/grade as of the pay pool cycle closeout date.                                                                                                    |
| 19   | Base Salary (as of end of appraisal period)        | Basic Salary rate as of the appraisal period end date or if appraisal ID is null, will be basic salary rate as of the pay pool cycle closeout date.                                                                                                    |
| 20   | Locality Pay (as of end of appraisal period)       | Locality Pay as of the appraisal period end date or if appraisal ID is<br>null, will be locality pay as of the pay pool cycle closeout date.                                                                                                    |
| 21   | Adjusted Basic Pay (as of end of appraisal period) | Adjusted Basic Pay as of the appraisal period end date or if<br>appraisal ID is null, will be adjusted basic pay as of the pay pool<br>cycle closeout date.                                                                                                    |
| 22   | Pay Plan (as of extract date)                      |                                                                                                    |

## Appendix 1 – CWB Extract File Data Elements

| Line | Data Element                           |                                                                                                    |
|------|----------------------------------------|----------------------------------------------------------------------------------------------------|
| No.  | (from DCPDS and the PAA)               | Additional Information                                                                                                    |
| 23   | Pay Band or Grade (as of extract date) |                                                                                                    |
| 24   | Step (as of extract date)              |                                                                                                    |
| 25   | Base Salary (as of extract date)       |                                                                                                    |
| 26   | Work Category                          | Work Category code as of the appraisal period end date or if<br>appraisal ID is null, will be work category code as of the extract<br>date.<br>P = 'Professional'.<br>S = 'Supervision/Management'.<br>T = 'Technician/Administrative Support. |
| 27   | Occupational Code                      | Job as of the appraisal period end date or if appraisal ID is null, will<br>be Job as of the extract date.                                                                                                    |
| 28   | Position Work Role Title               | Position Title as of the appraisal period end date or if appraisal ID is null, will be position title as of the extract date.                                                                                                    |
| 29   | Work Level                             | Work Level code as of the appraisal period end date or if appraisal<br>ID is null, will be work level code as of the extract date.<br>01 = 'Entry/Developmental'.<br>02 = 'Full Performance'.<br>03 = 'Senior'.<br>04 = 'Expert'.              |
| 30   | Work Location                          | First 30 characters from Location as of the extract date.                                                                                                    |
| 31   | Geolocation Code                       | Location Code as of the extract date.                                                                                                    |
| 32   | Locality Code                          | As of the extract date.<br>If LMS Indicator is other than null or 'IA0000', will be the LMS<br>Indicator else will be the OPM Locality Pay Area Code.                                                                                          |
| 33   | Locality Percent                       | As of the extract date.<br>Percentage associated with the locality code in Item 32.                                                                                                    |
| 34   | Work Schedule Code                     | As of the extract date.                                                                                                    |
| 35   | Employee Status Code                   | Duty Status Code as of the extract date.                                                                                                    |
| 36   | Rating Official                        | Rating Official name associated with the appraisal or will be null if appraisal ID is null.                                                                                                    |
| 37   | Reviewing Official                     | Reviewing Official (HLR) name associated with the appraisal or will be null if appraisal ID is null.                                                                                                    |
| 38   | Pay Pool Manager                       | Pay Pool Manager name for the pay pool ID as of the extract date.                                                                                                    |
| 39   | Pay Pool Performance Review Authority  | Pay Pool Performance Review Authority (PRA) name for the pay pool ID as of the extract date.                                                                                                    |
| 40   | Wildcard 1                             | Will be null – field updated in CWB if used.                                                                                                    |
| 41   | Average Objective Rating               | Average Objective Rating associated with the appraisal or will be null if appraisal ID is null.                                                                                                    |
| 42   | Average Element Rating                 | Average Element Rating associated with the appraisal or will be<br>null if appraisal ID is null.                                                                                                    |
| 43   | Overall Rating                         | Overall Rating associated with the appraisal or will be null if appraisal ID is null.                                                                                                    |
| 44   | Evaluation of Record                   | Evaluation of Record associated with the appraisal or will be null if appraisal ID is null.                                                                                                    |
| 45   | Wildcard 2                             | Will be null – field updated in CWB if used.                                                                                                    |

| Line | Data Element                                                             | Additional Information                                                                                                    |
|------|--------------------------------------------------------------------------|----------------------------------------------------------------------------------------------------|
| No.  | (from DCPDS and the PAA)                                                 |                                                                                                    |
| 46   | Wildcard 3                                                               | Will be null – field updated in CWB if used.                                                                                                    |
| 47   | Variable Control Point                                                   | Will be null.                                                                                                    |
| 48   | Wildcard 4                                                               | Will be null – field updated in CWB if used.                                                                                                    |
| 49   | Wildcard 5                                                               | Will be null – field updated in CWB if used.                                                                                                    |
| 50   | Wildcard 6                                                               | Will be null – field updated in CWB if used.                                                                                                    |
| 51   | Wildcard 7                                                               | Will be null – field updated in CWB if used.                                                                                                    |
| 52   | Wildcard 8                                                               | Will be null – field updated in CWB if used.                                                                                                    |
| 53   | Wildcard 9                                                               | Will be null – field updated in CWB if used.                                                                                                    |
| 54   | Wildcard 10                                                              | Will be null – field updated in CWB if used.                                                                                                    |
| 55   | Number of Awards Employee Received<br>During Rating Cycle                | Count of Awards earned 1 Oct of the previous year up thru the<br>extract date.<br>Excludes Award Types 80 (Time-Off Awards), 01, 03, 04<br>(Suggestion Awards), 81 (Referral Bonus), 07 (Quality Step<br>Increase), 8Y (DCIPS Quality Increase), 8Z (DCIPS Sustained<br>Quality Increase) and 8T, 8U, 8V (DCIPS Performance Awards)<br>and Recruitment, Relocation and Retention Incentives. |
| 56   | Total \$ Amount of Those Awards<br>Employee Received During Rating Cycle | Total Amount for those awards counted in Line 51.                                                                                                    |
| 57   | Date of Most Recent QSI/DQI/SQI                                          | Date Award Earned for the most recent QSI/DQI/SQI (Award Type equals '07', '8Y' or '8Z').                                                                                                    |
| 58   | Amount of Most Recent QSI/DQI/SQI                                        | Award Amount for the most recent QSI/DQI/SQI<br>(Award Type equals '07', '8Y' or '8Z').                                                                                                    |
| 59   | Wildcard 11                                                              | Will be null – field updated in CWB if used.                                                                                                    |
| 60   | Wildcard 12                                                              | Will be null – field updated in CWB if used.                                                                                                    |
| 61   | Wildcard 13                                                              | Will be null – field updated in CWB if used.                                                                                                    |
| 62   | Wildcard 14                                                              | Will be null – field updated in CWB if used.                                                                                                    |
| 63   | Extract Date                                                             |                                                                                                    |
| 64   | Region ID                                                                | As of the extract date.                                                                                                    |
| 65   | Performance Objective 1 Rating                                           | Rating from the appraisal ID identified in Line 34; will be null if appraisal ID is null.<br>Used in DPAT Tool Only.                                                                                                    |
| 66   | Performance Objective 2 Rating                                           | Rating from the appraisal ID identified in Line 34; will be null if appraisal ID is null.<br>Used in DPAT Tool Only.                                                                                                    |
| 67   | Performance Objective 3 Rating                                           | Rating from the appraisal ID identified in Line 34; will be null if appraisal ID is null.<br>Used in DPAT Tool Only.                                                                                                    |
| 68   | Performance Objective 4 Rating                                           | Rating from the appraisal ID identified in Line 34; will be null if appraisal ID is null.<br>Used in DPAT Tool Only.                                                                                                    |
| 69   | Performance Objective 5 Rating                                           | Rating from the appraisal ID identified in Line 34; will be null if appraisal ID is null.<br>Used in DPAT Tool Only.                                                                                                    |
| 70   | Performance Objective 6 Rating                                           | Rating from the appraisal ID identified in Line 34; will be null if appraisal ID is null.<br>Used in DPAT Tool Only.                                                                                                    |
| 71   | Performance Objective 7 Rating                                           | Rating from the appraisal ID identified in Line 34; will be null if appraisal ID is null.<br>Used in DPAT Tool Only.                                                                                                    |
| 72   | Performance Objective 8 Rating                                           | Rating from the appraisal ID identified in Line 34; will be null if appraisal ID is null.<br>Used in DPAT Tool Only.                                                                                                    |

| Line<br>No. | Data Element<br>(from DCPDS and the PAA) | Additional Information                                                                                               |
|-------------|------------------------------------------|----------------------------------------------------------------------------------------------------|
| 73          | Performance Objective 9 Rating           | Rating from the appraisal ID identified in Line 34; will be null if appraisal ID is null.<br>Used in DPAT Tool Only. |
| 74          | Performance Objective 10 Rating          | Rating from the appraisal ID identified in Line 34; will be null if appraisal ID is null.<br>Used in DPAT Tool Only. |
| 75          | Performance Element 1 Rating             | Rating from the appraisal ID identified in Line 34; will be null if appraisal ID is null.<br>Used in DPAT Tool Only. |
| 76          | Performance Element 2 Rating             | Rating from the appraisal ID identified in Line 34; will be null if appraisal ID is null.<br>Used in DPAT Tool Only. |
| 77          | Performance Element 3 Rating             | Rating from the appraisal ID identified in Line 34; will be null if appraisal ID is null.<br>Used in DPAT Tool Only. |
| 78          | Performance Element 4 Rating             | Rating from the appraisal ID identified in Line 34; will be null if appraisal ID is null.<br>Used in DPAT Tool Only. |
| 79          | Performance Element 5 Rating             | Rating from the appraisal ID identified in Line 34; will be null if appraisal ID is null.<br>Used in DPAT Tool Only. |
| 80          | Performance Element 6 Rating             | Rating from the appraisal ID identified in Line 34; will be null if appraisal ID is null.<br>Used in DPAT Tool Only. |

## Appendix 2 – CWB Upload Data Elements

#### Header and Pay Pool Data Fields

| Line |                               |
|------|-------------------------------|
| No.  | Data Element From the CWB     |
| 1    | H_PAY_POOL_ID                 |
| 2    | H_EMPLOYEE_COUNT              |
| 3    | H_TOTAL_BASE_SALARY           |
| 4    | H_SALARY_FUNDING_PCT          |
| 5    | H_SALARY_FUNDING              |
| 6    | H_SALARY_ADD_FUNDING          |
| 7    | H TOTAL SALARY FUNDING        |
| 8    | H_DISC_SALARY_FUNDING         |
| 9    | H_SALARY_INTITIAL_SV          |
| 10   | H SALARY FINAL SV             |
| 11   | H_FLOOR_PCT                   |
| 12   | H_BONUS_FUNDING_PCT           |
| 13   | H_BONUS_FUNDING               |
| 14   | H_BONUS_ADD_FUNDING           |
| 15   | H_TOTAL_BONUS_FUNDING         |
| 16   | H_DISC_BONUS_FUNDING          |
| 17   | H_BONUS_SV                    |
| 18   | H_EMPLOYEE_COUNT_RATED        |
| 19   | H_SALARY_FUND_SPENT           |
| 20   | H_SALARY_FUND_REM             |
| 21   | H_RECEIVING_BONUS             |
| 22   | H_RECEIVING_BONUS_PCT         |
| 23   | H_BONUS_SPENT                 |
| 24   | H_BONUS_REM                   |
| 25   | H_BONUS_INCREMENT             |
| 26   | H_BONUS_THRESHOLD             |
| 27   | H_SALARY_ADD_FUNDING_PCT      |
| 28   | H_DISC_SALARY_FUNDING_PCT     |
| 29   | H_TOTAL_SALARY_FUNDING PCT    |
| 30   | H_BONUS_ADD_FUNDING_PCT       |
| 31   | H_DISC_BONUS_FUNDING_PCT      |
| 32   | H_TOTAL_BONUS_FUNDING PCT     |
| 33   | H_ORG_WITHHOLD_SALARY         |
| 34   | H_ORG_WITHHOLD_SALARY_PCT     |
| 35   | H_ORG_WITHHOLD_BONUS          |
| 36   | H_ORG_WITHHOLD_BONUS_PCT      |
| 37   | H_NUMBER_ELIGIBLE_FOR_BONUS   |
| 38   | H_BONUS_CALC_METHOD           |
| 39   | H_ADJ_BONUS_FUNDING_PCT       |
| 40   | H_ADJ_ORG_WITHHOLD_BONUS_PCT  |
| 41   | H_ADJ_BONUS_ADD_FUNDING_PCT   |
| 42   | H_ADJ_DISC_BONUS_FUNDING_PCT  |
| 43   | H_ADJ_TOTAL_BONUS_FUNDING_PCT |
| 44   | H_TOTAL_ADJ_SALARY            |
| 45   | H_VERSION_NUMBER              |
| 46   | PAY_POOL_ID                   |
| 47   | EMPLOYEE_COUNT                |
| 48   | TOTAL_BASE_SALARY             |
| 49   | SALARY_FUNDING_PCT            |
| 50   | SALARY_FUNDING                |

| Line |                             |
|------|-----------------------------|
| No.  | Data Element From the CWB   |
| 51   | SALARY_ADD_FUNDING          |
| 52   | TOTAL_SALARY_FUNDING        |
| 53   | DISC_SALARY_FUNDING         |
| 54   | SALARY_INTITIAL_SV          |
| 55   | SALARY_FINAL_SV             |
| 56   | FLOOR_PCT                   |
| 57   | BONUS_FUNDING_PCT           |
| 58   | BONUS_FUNDING               |
| 59   | BONUS_ADD_FUNDING           |
| 60   | TOTAL_BONUS_FUNDING         |
| 61   | DISC_BONUS_FUNDING          |
| 62   | BONUS_SV                    |
| 63   | EMPLOYEE_COUNT_RATED        |
| 64   | SALARY_FUND_SPENT           |
| 65   | SALARY_FUND_REM             |
| 66   | RECEIVING_BONUS             |
| 67   | RECEIVING_BONUS_PCT         |
| 68   | BONUS_SPENT                 |
| 69   | BONUS_REM                   |
| 70   | BONUS_INCREMENT             |
| 71   | BONUS_THRESHOLD             |
| 72   | SALARY_ADD_FUNDING_PCT      |
| 73   | DISC_SALARY_FUNDING_PCT     |
| 74   | TOTAL_SALARY_FUNDING PCT    |
| 75   | BONUS_ADD_FUNDING_PCT       |
| 76   | DISC_BONUS_FUNDING_PCT      |
| 77   | TOTAL_BONUS_FUNDING PCT     |
| 78   | ORG_WITHHOLD_SALARY         |
| 79   | ORG_WITHHOLD_SALARY_PCT     |
| 80   | ORG_WITHHOLD_BONUS          |
| 81   | ORG_WITHHOLD_BONUS_PCT      |
| 82   | NUMBER_ELIGIBLE_FOR_BONUS   |
| 83   | BONUS_CALC_METHOD           |
| 84   | ADJ_BONUS_FUNDING_PCT       |
| 85   | ADJ_ORG_WITHHOLD_BONUS_PCT  |
| 86   | ADJ_BONUS_ADD_FUNDING_PCT   |
| 87   | ADJ_DISC_BONUS_FUNDING_PCT  |
| 88   | ADJ_TOTAL_BONUS_FUNDING_PCT |
| 89   | TOTAL_ADJ_SALARY            |
| 90   | VERSION_NUMBER              |

#### **Employee Data Fields**

| Line |                            |
|------|----------------------------|
| No.  | Data Element From the CWB  |
| 91   | H_LAST_NAME                |
| 92   | H_FIRST_NAME               |
| 93   | H_EMPLOYEE_NUMBER          |
| 94   | H_APPRAISAL_ID             |
| 95   | H_PAY_POOL_ID              |
| 96   | H_SPECIALLY_SITUATED       |
| 97   | H_INCL_IN_SALARY_FUND_FLAG |
| 98   | H_INCL_IN_BONUS_FUND_FLAG  |
| 99   | H_SAL_INC_ELIG_FLAG        |
| 100  | H_BONUS_ELIG_FLAG          |

| Line |                                   |
|------|-----------------------------------|
| No.  | Data Element From the CWB         |
| 101  | H ORG ID 1                        |
| 101  | H ORG ID 2                        |
| 102  | H_AGENCY_GROUP                    |
| 103  | H JDA STATUS                      |
| 104  | H APPRAISAL PERIOD END DATE       |
| 105  | H DLEI                            |
| 100  | H WGI DUE DATE                    |
| 107  | H_EMPL_ONBOARD_DT                 |
| 108  | H BAND ENTRY DT                   |
| 109  | H RETAINED PAY FLAG               |
| 110  | H PAY PLAN                        |
| 111  | H PAY BAND                        |
| 112  | H BASE SALARY                     |
| 113  | H LOCALITY AMOUNT                 |
| 114  | H ADJUSTED BASIC PAY              |
| 115  | H PAY PLAN SYSDATE                |
| 117  | H_PAY_BAND_SYSDATE                |
| 117  | H_STEP_SYSDATE                    |
| 118  | H_BASE_SALARY_SYSDATE             |
| 119  |                                   |
| 120  | H_PROM_INC_PCT<br>H WORK CATEGORY |
| 121  | H OCCUPATIONAL CODE               |
| 122  | H POSITION WORK ROLE TITLE        |
| 125  | H WORK LEVEL                      |
| 124  | H_WORK_LOCATION                   |
| 125  | H_GEOLOC_CODE                     |
| 120  | H LOCALITY CODE                   |
| 127  | H_WORK_SCHEDULE_CODE              |
| 128  | H EMPLOYEE STATUS                 |
| 129  | H RATING OFFICIAL                 |
| 130  | H_REVIEW_OFFICIAL                 |
| 131  | H_PAY_POOL_MGR                    |
| 132  | H PRA                             |
| 133  | H_WILDCARD_1                      |
| 134  | Null field                        |
| 135  | H AVERAGE OBJ SCORE               |
| 130  | H_AVERAGE_ELE_SCORE               |
| 137  | H_AVERAGE_SCORE                   |
| 138  | H_RATING_RECORD                   |
| 140  | H_RATING_DESCRIPTION              |
| 140  | H WILDCARD 2                      |
| 142  | H WILDCARD 3                      |
| 143  | Null field                        |
| 144  | H_BASE_SALARY                     |
| 145  | H BAND PENETRATION                |
| 146  | H_SALARY_INCREASE_FLOOR           |
| 147  | H_BASE_PLUS_SALARY                |
| 148  | H INITIAL INCREASE RATE           |
| 149  | H MIDPOINT                        |
| 150  | H_VAR_CP                          |
| 150  | H_USED_MIDPOINT                   |
| 151  | H_COMPA_RATIO                     |
| 152  | H MULTIPLIER                      |
| 155  | H_SALARY_SHARES_PRORATION_PCT     |
| 154  | H INTERIM SHARES                  |
| 155  |                                   |

| Line       |                                 |
|------------|---------------------------------|
| No.        | Data Element From the CWB       |
| 156        | H INTERIM INCREASE              |
| 150        | H_INTERIM_BASE_PAY              |
| 158        | H_PAY_BAND_MAX                  |
| 159        | H_HIT_MAX                       |
| 160        | H_INTERIM_MEET_MAX              |
| 161        | H_INTERIM_ABOVE_MAX             |
| 162        | H_FINAL_SHARES                  |
| 163        | H_INITIAL_INCREASE_DOL          |
| 164        | H_INITIAL_INCREASE_PCT          |
| 165        | H_OVERRIDE_INCREASE             |
| 166        | H_INCREASE_ADJUSTMENT           |
| 167        | H_ADJUSTMENT_JUSTIFICATION      |
| 168        | H_WILDCARD_4                    |
| 169        | H_WILDCARD_5                    |
| 170        | H_MAX_INCREASE                  |
| 171        | H_BASE_SALARY_SYSDATE           |
| 172        | H_SALARY_INCREASE_FLOOR_SYSDATE |
| 173        | H_ADJUST_NEW_BASE               |
| 174        | H_NEW_BAND_MAX                  |
| 175        | H_HIT_NEW_MAX                   |
| 176        | H_FLOOR_INCREASE                |
| 177        | H_FLOOR_INCREASE_PCT            |
| 178        | H_PERF_SAL_INCREASE             |
| 179        | H_PERF_SAL_INCREASE_PCT         |
| 180        | H_TOTAL_SAL_INCREASE            |
| 181        | H_TOTAL_SAL_INCREASE_PCT        |
| 182        | H_NEW_BASE_SALARY               |
| 183<br>184 | H_NEW_BAND_PENETRATION          |
| 184        | H_WILDCARD_6<br>H_WILDCARD_7    |
| 185        | H_NEW_LOCALITY_PCT              |
| 180        | H_NEW_LOCALITI_TET              |
| 188        | H_BASE_PLUS_LMS                 |
| 189        | Null field                      |
| 190        | Null field                      |
| 191        | Null field                      |
| 192        | H_WILDCARD_8                    |
| 193        | H_WILDCARD_9                    |
| 194        | H_WILDCARD_10                   |
| 195        | Null field                      |
| 196        | H_AWARDS_NUM                    |
| 197        | H_TOTAL_AWARDS                  |
| 198        | H_QSI_DATE                      |
| 199        | H_QSI_YEAR                      |
| 200        | H_AVERAGE_SCORE                 |
| 201        | H_BONUS_SHARES_PRORATION_PCT    |
| 202        | H_BONUS_SHARES                  |
| 203        | H_INITIAL_BONUS                 |
| 204        | H_OVERRIDE_BONUS                |
| 205        | H_BONUS_ADJUSTMENT              |
| 206        | H_OVERRIDE_JUSTIFICATION        |
| 207        | H_TOTAL_BONUS                   |
| 208        | H_TOTAL_BONUS_PCT_MP            |
| 209        | H_TOTAL_BONUS_PCT_SAL           |
| 210        | H_QSI_FLAG                      |

| No.Data Element From the CWB211H_QSI212H_WILDCARD_11213H_WILDCARD_12214H_WILDCARD_13215H_WILDCARD_14216H_EXTRACT_DATE217H_BEGION_ID218H_PRELIMINARY_SALARY_SHARES219H_PRELIMINARY_SALARY_INCR220H_PRELIMINARY_BONUS_SHARES221H_PRELIMINARY_BONUS222LAST_NAME223FIRST_NAME224EMPLOYEE_NUMBER225APPRAISAL_ID226PAY_POOL_ID227SPECIALLY_SITUATED (Maximum 60 characters)228INCL_IN_SALARY_FUND_FLAG230SAL_INC_ELIG_FLAG231BONUS_ELIG_FLAG232ORG_ID_1233ORG_ID_1234AGENCY_GROUP235JDA_STATUS (Maximum 30 characters)236APPRAISAL_PERIOD_END_DATE237DLEI238WGL DUE_DATE239EMPL_ONBOARD_DT240BAND_ENTRY_DT244BASE_SALARY245LOCALITY_AMOUNT246ADUSTED_BASIC_PAY247PAY_BAND248PAY_BAND_SYSDATE249STEF_SYSDATE250BASE_SALARY_SYSDATE251PORM_INC_PCT252WORK_CATEGORY253LOCALITY_CODE254POSTION_WORK_ROLE_TITLE255WORK_LOCATION254POSTION_WORK_SCHEDULE_CODE256MORK_SCHEDULE_CODE257<                                                                                                    | Line |                                     |
|----------------------------------------------------------------------------------------------------|------|-------------------------------------|
| 211         H_QSI           212         H_WILDCARD_11           213         H_WILDCARD_12           214         H_WILDCARD_13           215         H_WILDCARD_14           216         H_EXTRACT_DATE           217         H_REGION_ID           218         H_PRELIMINARY_SALARY_SHARES           219         H_PRELIMINARY_BONUS_SHARES           220         H_RREI_MINARY_BONUS_SHARES           221         H_PRELIMINARY_BONUS_SHARES           222         LAST_NAME           223         FIRST_NAME           224         EMPLOYEE_NUMBER           225         APPRAISAL_ID           226         PAY_POOL_ID           227         SPECIALLY_SITUATED (Maximum 60 characters)           228         INCL_IN_SALARY_FUND_FLAG           230         SAL_INC_ELIG_FLAG           231         BONUS_ELIG_FLAG           232         ORG_ID_1           233         ORG_ID_2           234         AGENCY_GROUP           235         JDA_STATUS (Maximum 30 characters)           236         APRAISAL PERIOD_END_DATE           237         DLEI           238         WGL_DUE_DATE           239                           |      | Data Element From the CWB           |
| 212         H_WILDCARD_11           213         H_WILDCARD_12           214         H_WILDCARD_13           215         H_WILDCARD_14           216         H_EKTRACT_DATE           217         H_REGION_ID           218         H_PRELIMINARY_SALARY_SHARES           219         H_PRELIMINARY_SALARY_INCR           220         H_PRELIMINARY_BONUS_SHARES           221         LAST_NAME           222         LAST_NAME           223         FIRST_NAME           224         EMPLOYEE_NUMBER           225         APPRAISAL_ID           226         PAY_POOL_ID           227         SPECIALLY_SITUATED (Maximum 60 characters)           228         INCL_IN_BONUS FUND_FLAG           230         SAL_INC_ELIG_FLAG           231         BONUS_ELIG_FLAG           232         ORG_ID_2           233         GRG_ID_2           234         AGENCY_GROUP           235         JDA_STATUS (Maximum 30 characters)           236         APPRAISAL_PERIOD_END_DATE           239         EMPL_ONBOARD_DT           240         BAND_ENTRY_DT           241         RETAINED_PAY_FLAG           242 <th></th> <th></th> |      |                                     |
| 213       H_WILDCARD_12         214       H_WILDCARD_13         215       H_WILDCARD_14         216       H_EXTRACT_DATE         217       H_BEGION_ID         218       H_PRELIMINARY_SALARY_SHARES         219       H_PRELIMINARY_SALARY_INCR         220       H_PRELIMINARY_BONUS_SHARES         211       H_RELIMINARY_BONUS         222       LAST_NAME         223       FIRST_NAME         224       EMPLOYEE_NUMBER         225       APPRAISAL_ID         226       PAY_POOL_ID         227       SPECIALLY_SITUATED (Maximum 60 characters)         228       INCL_IN_SALARY_FUND_FLAG         229       INCL_LIN_SONUS_FUND_FLAG         230       SAL_INC_ELIG_FLAG         231       BONUS_ELIG_FLAG         232       ORG_ID_2         233       ORG_UD_2         234       AGENCY_GROUP         235       JDA_STATUS (Maximum 30 characters)         236       APPRAISAL_PERIOD_END_DATE         237       DLEI         238       WGI DUE DATE         239       EMPL_ONBOARD_DT         240       BAND_ENTRY_DT         241       RETAINED_PAY_F                                                                     |      |                                     |
| 215       H_WILDCARD_14         216       H_EKTRACT_DATE         217       H_REGION_ID         218       H_PRELIMINARY_SALARY_SHARES         219       H_PRELIMINARY_BONUS_SHARES         220       H_PRELIMINARY_BONUS         221       LAST_NAME         222       LAST_NAME         223       FIRST_NAME         224       EMPLOYEE_NUMBER         225       APRAISAL ID         226       PAY_POOL_ID         227       SPECIALLY_SITUATED (Maximum 60 characters)         228       INCL_IN_SALARY_FUND_FLAG         230       SAL_INC_ELIG_FLAG         231       BONUS_ELIG_FLAG         232       ORG_ID_1         233       ORG_ID_2         234       AGENCY_GROUP         235       JDA_STATUS (Maximum 30 characters)         236       APRAISAL PERIOD_END_DATE         237       DLEI         238       WGLDUE_DATE         239       EMPL_ONBOARD_DT         240       BAND_ENTRY_DT         241       RETAINED_PAY_FLAG         242       PAY_PLAN         243       PAY_BAND         244       BASE_SALARY         245                                                                                               | 213  |                                     |
| 216H_EXTRACT_DATE217H_REGION_ID218H_PRELIMINARY_SALARY_SHARES219H_PRELIMINARY_SALARY_INCR220H_PRELIMINARY_BONUS_SHARES221H_PRELIMINARY_BONUS222LAST_NAME223FIRST_NAME224EMPLOYEE_NUMBER225APPRAISAL_ID226PAY_POOL_ID227SPECIALLY_SITUATED (Maximum 60 characters)228INCL_IN_SALARY_FUND_FLAG230SAL_INC_ELIG_FLAG231BONUS_ELIG_FLAG232ORG_ID_1233ORG_ID_2234AGENCY_GROUP235JDA_STATUS (Maximum 30 characters)236APPRAISAL_PERIOD_END_DATE237DLEI238WGI_DUE_DATE239EMPL_ONBOARD_DT240BAND_ENTRY_DT241RETAINED_PAY_FLAG242PAY_BAND243PAY_BAND244BASE_SALARY245LOCALITY_AMOUNT246ADJUSTED_BASIC_PAY247PAY_BAND_SYSDATE250BASE_SALARY_SYSDATE251PROM_INC_PCT252WORK_CATEGORY253OCCUPATIONAL_CODE254POSITION_WORK_ROLE_TITLE255WORK_LOCATION256WORK_SCHEDULE_CODE257GEOLOC_CODE258LOCALITY_CODE259WORK_SCHEDULE_CODE260RATING_OFFICIAL                                                                                                    | 214  | — —                                 |
| 217H_REGION_ID218H_PRELIMINARY_SALARY_SHARES219H_PRELIMINARY_SOUUS_SHARES220H_PRELIMINARY_BONUS_SHARES221H_PRELIMINARY_BONUS222LAST_NAME223FIRST_NAME224EMPLOYEE_NUMBER225APPRAISAL_ID226PAY_POOL_ID227SPECIALLY_SITUATED (Maximum 60 characters)228INCL_IN_SALARY_FUND_FLAG229INCL_IN_BONUS_FUND_FLAG230SAL_INC_ELIG_FLAG231BONUS_ELIG_FLAG232ORG_ID_2234AGENCY_GROUP235JDA_STATUS (Maximum 30 characters)236APPRAISAL_PERIOD_END_DATE237DLEI238WGI_DUE_DATE239EMPL_ONBOARD_DT240BAND_ENTRY_DT241RETAINED_PAY_FLAG242PAY_PLAN243PAY_BAND244BASE_SALARY245LOCALITY_AMOUNT246ADJUSTED_BASIC_PAY247PAY_PLAN_SYSDATE250BASE_SALARY_SYSDATE251PROM_INC_PCT253WORK_CATEGORY254POSITION_WORK_ROLE_TITLE255WORK_LOCATION257GEOLOC_CODE258LOCALITY_CODE259WORK_SCHEDULE_CODE250BASE_SALARY_SYSDATE251PROM_INC_PCT252WORK_CATEON253OCCUPATIONAL_CODE254POSITION_WORK_ROLE_TITLE255WORK_SCHEDULE_CODE<                                                                                                    | 215  | H_WILDCARD_14                       |
| 218       H_PRELIMINARY_SALARY_SHARES         219       H_PRELIMINARY_SALARY_INCR         220       H_PRELIMINARY_BONUS_SHARES         221       H_PRELIMINARY_BONUS         222       LAST_NAME         223       FIRST_NAME         224       EMPLOYEE_NUMBER         225       APPRAISAL_ID         226       PAY_POOL_ID         227       SPECIALLY_SITUATED (Maximum 60 characters)         228       INCL_IN_SALARY_FUND_FLAG         229       INCL_IN_BONUS_FUND_FLAG         230       SAL_INC_ELIG_FLAG         231       BONUS_ELIG_FLAG         232       ORG_ID_1         233       ORG_ID_2         234       AGENCY_GROUP         235       JDA_STATUS (Maximum 30 characters)         236       APPRAISAL_PERIOD_END_DATE         237       DLEI         238       WGI_DUE_DATE         239       EMPL_ONBOARD_DT         240       BAND_ENTRY_DT         241       RETAINED_PAY_FLAG         242       PAY_PLAN         243       PAY_BAND         244       BASE_SALARY         245       LOCALITY_AMOUNT         246       ADIUSTED_BASIC_PAY<                                                                     | 216  | H_EXTRACT_DATE                      |
| 219H_PRELIMINARY_SALARY_INCR220H_PRELIMINARY_BONUS_SHARES221H_PRELIMINARY_BONUS222LAST_NAME223FIRST_NAME224EMPLOYEE_NUMBER225APPRAISAL_ID226PAY_POOL_ID227SPECIALLY_SITUATED (Maximum 60 characters)228INCL_IN_SALARY_FUND_FLAG230SAL_INC_ELIG_FLAG231BONUS_ELIG_FLAG233ORG_ID_1234AGENCY_GROUP235JDA_STATUS (Maximum 30 characters)236APPRAISAL_PERIOD_END_DATE237DLEI238WGI_DUE_DATE239EMPL_ONBOARD_DT240BAND_ENTRY_DT241RETAINED_PAY_FLAG242PAY_PLAN243PAY_BAND244BASE_SALARY245LOCALITY_AMOUNT246ADJUSTED_BASIC_PAY247PAY_BAND248PAY_BAND_SYSDATE250BASE_SALARY_SYSDATE251PROM_INC_PCT252WORK_CATEGORY253OCCUPATIONAL_CODE254POSITION_WORK_ROLE_TITLE255WORK_LEVEL256WORK_SCHEDULE_CODE258LOCALITY_CODE259WORK_SCHEDULE_CODE250BASE_SALARY_SYSDATE251RATING_OFFICIAL                                                                                                    | 217  | H_REGION_ID                         |
| 220H_PRELIMINARY_BONUS_SHARES221H_PRELIMINARY_BONUS222LAST_NAME223FIRST_NAME224EMPLOYEE_NUMBER225APPRAISAL_ID226PAY_POOL_ID227SPECIALLY_SITUATED (Maximum 60 characters)228INCL_IN_SALARY_FUND_FLAG209INCL_IN_BONUS_FUND_FLAG230SAL_INC_ELIG_FLAG231BONUS_ELIG_FLAG232ORG_ID_1233ORG_ID_2244AGENCY_GROUP235JDA_STATUS (Maximum 30 characters)236APPRAISAL_PERIOD_END_DATE237DLEI238WGI_DUE_DATE239EMPL_ONBOARD_DT240BAND_ENTRY_DT241RETAINED_PAY_FLAG242PAY_PLAN243PAY_BAND244BASE_SALARY245LOCALITY_AMOUNT246ADUSTED_BASIC_PAY247PAY_PLAN_SYSDATE248PAY_BAND_SYSDATE249STEP_SYSDATE250BASE_SALARY_SYSDATE251PROM_INC_PCT252WORK_CATEGORY253OCCUPATIONAL_CODE254POSITION_WORK_ROLE_TITLE255WORK_LOCATION256WORK_COLE257GEOLOC_CODE258LOCALITY_CODE259WORK_SCHEDULE_CODE260EMPLOPE_STATUS261RATING_OFFICIAL                                                                                                    | 218  | H_PRELIMINARY_SALARY_SHARES         |
| 221       H_PRELIMINARY_BONUS         222       LAST_NAME         223       FIRST_NAME         224       EMPLOYEE_NUMBER         225       APPRAISAL_ID         226       PAY_POOL_ID         227       SPECIALLY_SITUATED (Maximum 60 characters)         228       INCL_IN_SALARY_FUND_FLAG         229       INCL_IN_BONUS_FUND_FLAG         220       SAL_INC_ELIG_FLAG         231       BONUS_ELIG_FLAG         232       ORG_ID_1         233       ORG_ID_2         234       AGENCY_GROUP         235       JDA_STATUS (Maximum 30 characters)         236       APPRAISAL_PERIOD_END_DATE         237       DLEI         238       WGI DUE_DATE         239       EMPL_ONBOARD_DT         240       BAND_ENTRY_DT         241       RETAINED_PAY_FLAG         242       PAY_PLAN         243       PAY_BAND         244       BASE_SALARY         245       LOCALITY_AMOUNT         246       ADJUSTED_BASIC_PAY         247       PAY_BAN_SYSDATE         248       PAY_BAN_SYSDATE         250       BASE_SALARY_SYSDATE                                                                                                   | 219  | H_PRELIMINARY_SALARY_INCR           |
| 222LAST_NAME223FIRST_NAME224EMPLOYEE_NUMBER225APPRAISAL_ID226PAY_POOL_ID227SPECIALLY_SITUATED (Maximum 60 characters)228INCL_IN_SALARY_FUND_FLAG230SAL_INC_ELIG_FLAG231BONUS_ELIG_FLAG232ORG_ID_1233ORG_ID_2234AGENCY_GROUP235JDA_STATUS (Maximum 30 characters)236APPRAISAL_PERIOD_END_DATE237DLEI238WGL_DUE_DATE239EMPL_ONBOARD_DT240BAND_ENTRY_DT241RETAINED_PAY_FLAG242PAY_PLAN243ADY_SYBATE244BASE_SALARY245LOCALITY_AMOUNT246ADJUSTED_BASIC_PAY247PAY_BAND_SYSDATE248PAY_BAND_SYSDATE249STEP_SYSDATE250BASE_SALARY_SYSDATE251PROM_INC_PCT252WORK_CATEGORY253OCCUPATIONAL_CODE254POSITION_WORK ROLE_TITLE255WORK_LOCATION256WORK_LOCATION257GEOLOC_CODE258LOCALITY_CODE260EMPLOYEC_STATUS261RATING_OFFICIAL                                                                                                    | 220  | H_PRELIMINARY_BONUS_SHARES          |
| 223FIRST_NAME224EMPLOYEE_NUMBER225APPRAISAL_ID226PAY_POOL_ID227SPECIALLY_SITUATED (Maximum 60 characters)228INCL_IN_SALARY_FUND_FLAG229INCL_IN_BONUS_FUND_FLAG230SAL_INC_ELIG_FLAG231BONUS_ELIG_FLAG232ORG_ID_1233ORG_ID_2234AGENCY_GROUP235JDA_STATUS (Maximum 30 characters)236APPRAISAL_PERIOD_END_DATE237DLEI238WGI_DUE_DATE239EMPL_ONBOARD_DT240BAND_ENTRY_DT241RETAINED_PAY_FLAG242PAY_PLAN243PAY_BAND244BASE_SALARY245LOCALITY_AMOUNT246ADJUSTED BASIC_PAY247PAY_BAND_SYSDATE250BASE_SALARY_SYSDATE251PROM_INC_PCT252WORK_CATEGORY253OCCUPATIONAL_CODE254POSITION_WORK_ROLE_TITLE255WORK_LOCATION257GEOLOC_CODE258LOCALITY_CODE259WORK_SCHEDULE_CODE260EMPLOYEE_STATUS261RATING_OFFICIAL                                                                                                    | 221  | H_PRELIMINARY_BONUS                 |
| 224EMPLOYEE_NUMBER225APPRAISAL_ID226PAY_POOL_ID227SPECIALLY_SITUATED (Maximum 60 characters)228INCL_IN_SALARY_FUND_FLAG229INCL_IN_BONUS_FUND_FLAG230SAL_INC_ELIG_FLAG231BONUS_ELIG_FLAG232ORG_ID_1233ORG_ID_2234AGENCY_GROUP235JDA_STATUS (Maximum 30 characters)236APPRAISAL_PERIOD_END_DATE237DLEI238WGI_DUE_DATE239EMPL_ONBOARD_DT240BAND_ENTRY_DT241RETAINED_PAY_FLAG244BASE_SALARY245LOCALITY_AMOUNT246ADJUSTED_BASIC_PAY247PAY_BAND248PAY_BAND_SYSDATE250BASE_SALARY_SYSDATE251PROM_INC_PCT252WORK_CATEGORY253OCCUPATIONAL_CODE254POSITION_WORK_ROLE_TITLE255WORK_LOCATION256WORK_LOCATION257GEOLOC_CODE258LOCALITY_CODE260EMPLOYEE_STATUS261RATING_OFFICIAL                                                                                                    | 222  | LAST_NAME                           |
| 225APPRAISAL_ID226PAY_POOL_ID227SPECIALLY_SITUATED (Maximum 60 characters)228INCL_IN_SALARY_FUND_FLAG229INCL_IN_BONUS_FUND_FLAG230SAL_INC_ELIG_FLAG231BONUS_ELIG_FLAG232ORG_ID_1233ORG_ID_2234AGENCY_GROUP235JDA_STATUS (Maximum 30 characters)236APPRAISAL_PERIOD_END_DATE237DLEI238WGI_DUE_DATE239EMPL_ONBOARD_DT240BAND_ENTRY_DT241RETAINED_PAY_FLAG242PAY_PLAN243PAY_BAND244BASE_SALARY245LOCALITY_AMOUNT246ADJUSTED_BASIC_PAY247PAY_BAND_SYSDATE250BASE_SALARY_SYSDATE251PROM_INC_PCT252WORK_CATEGORY253OCCUPATIONAL_CODE254POSITION_WORK_ROLE_TITLE255WORK_LOCATION256WORK_LOCATION257GEOLOC_CODE258LOCALITY_CODE260EMPLOYEE_STATUS261RATING_OFFICIAL                                                                                                    | 223  | FIRST_NAME                          |
| 226PAY_POOL_ID227SPECIALLY_SITUATED (Maximum 60 characters)228INCL_IN_SALARY_FUND_FLAG229INCL_IN_BONUS_FUND_FLAG230SAL_INC_ELIG_FLAG231BONUS_ELIG_FLAG232ORG_ID_1233ORG_ID_2234AGENCY_GROUP235JDA_STATUS (Maximum 30 characters)236APPRAISAL_PERIOD_END_DATE237DLEI238WGI_DUE_DATE239EMPL_ONBOARD_DT240BAND_ENTRY_DT241RETAINED_PAY_FLAG242PAY_PLAN243PAY_BAND244BASE_SALARY245LOCALITY_AMOUNT246ADJUSTED_BASIC_PAY247PAY_BAND_SYSDATE248PAY_BAND_SYSDATE249STEP_SYSDATE250BASE_SALARY_SYSDATE251PROM_INC_PCT252WORK_CATEGORY253OCCUPATIONAL_CODE254POSITION_WORK_ROLE_TITLE255WORK_LOCATION256WORK_LOCATION257GEOLOC_CODE258LOCALITY_CODE259WORK_SCHEDULE_CODE260EMPLOYEE_STATUS261RATING_OFFICIAL                                                                                                    | 224  | EMPLOYEE_NUMBER                     |
| 227SPECIALLY_SITUATED (Maximum 60 characters)228INCL_IN_SALARY_FUND_FLAG229INCL_IN_BONUS_FUND_FLAG230SAL_INC_ELIG_FLAG231BONUS_ELIG_FLAG232ORG_ID_1233ORG_ID_2234AGENCY_GROUP235JDA_STATUS (Maximum 30 characters)236APPRAISAL_PERIOD_END_DATE237DLEI238WGI_DUE_DATE239EMPL_ONBOARD_DT240BAND_ENTRY_DT241RETAINED_PAY_FLAG242PAY_PLAN243PAY_BAND244BASE_SALARY245LOCALITY_AMOUNT246ADJUSTED_BASIC_PAY247PAY_BAND_SYSDATE248PAY_BAND_SYSDATE250BASE_SALARY_SYSDATE251PROM_INC_PCT252WORK_CATEGORY253OCCUPATIONAL_CODE254POSITION_WORK_ROLE_TITLE255WORK_LOCATION256WORK_LOCATION257GEOLOC_CODE258LOCALITY_CODE259WORK_SCHEDULE_CODE260EMPLOYEE_STATUS261RATING_OFFICIAL                                                                                                    | 225  | APPRAISAL_ID                        |
| 228INCL_IN_SALARY_FUND_FLAG229INCL_IN_BONUS_FUND_FLAG230SAL_INC_ELIG_FLAG231BONUS_ELIG_FLAG232ORG_ID_1233ORG_ID_2234AGENCY_GROUP235JDA_STATUS (Maximum 30 characters)236APPRAISAL_PERIOD_END_DATE237DLEI238WGI_DUE_DATE239EMPL_ONBOARD_DT240BAND_ENTRY_DT241RETAINED_PAY_FLAG242PAY_PLAN243PAY_BAND244BASE_SALARY245LOCALITY_AMOUNT246ADUSTED_BASIC_PAY247PAY_PLAN_SYSDATE248PAY_BAND_SYSDATE249STEP_SYSDATE250BASE_SALARY_SYSDATE251PROM_INC_PCT252WORK_CATEGORY253OCCUPATIONAL_CODE254POSITION_WORK_ROLE_TITLE255WORK_LOCATION257GEOLOC_CODE258LOCALITY_CODE259WORK_SCHEDULE_CODE260EMPLOYEE_STATUS261RATING_OFFICIAL                                                                                                    | 226  |                                     |
| 229INCL_IN_BONUS_FUND_FLAG230SAL_INC_ELIG_FLAG231BONUS_ELIG_FLAG232ORG_ID_1233ORG_ID_2234AGENCY_GROUP235JDA_STATUS (Maximum 30 characters)236APPRAISAL_PERIOD_END_DATE237DLEI238WGI_DUE_DATE239EMPL_ONBOARD_DT240BAND_ENTRY_DT241RETAINED_PAY_FLAG242PAY_PLAN243PAY_BAND244BASE_SALARY245LOCALITY_AMOUNT246ADJUSTED_BASIC_PAY247PAY_PLAN_SYSDATE248PAY_BAND_SYSDATE250BASE_SALARY_SYSDATE251PROM_INC_PCT252WORK_CATEGORY253OCCUPATIONAL_CODE254POSITION_WORK_ROLE_TITLE255WORK_LOCATION256WORK_LOCATION257GEOLOC_CODE258LOCALITY_CODE259WORK_SCHEDULE_CODE260EMPLOYEE_STATUS261RATING_OFFICIAL                                                                                                    |      |                                     |
| 230SAL_INC_ELIG_FLAG231BONUS_ELIG_FLAG232ORG_ID_1233ORG_ID_2234AGENCY_GROUP235JJDA_STATUS (Maximum 30 characters)236APPRAISAL_PERIOD_END_DATE237DLEI238WGI_DUE_DATE239EMPL_ONBOARD_DT240BAND_ENTRY_DT241RETAINED_PAY_FLAG242PAY_BAND244BASE_SALARY245LOCALITY_AMOUNT246ADJUSTED_BASIC_PAY247PAY_PLAN_SYSDATE248PAY_BAND_SYSDATE249STEP_SYSDATE250BASE_SALARY SYSDATE251PROM_INC_PCT252WORK_CATEGORY253OCCUPATIONAL_CODE254POSITION_WORK_ROLE_TITLE255WORK_LEVEL256WORK_LOCATION257GEOLOC_CODE258LOCALITY_CODE259WORK_SCHEDULE_CODE260EMPLOYEE_STATUS261RATING_OFFICIAL                                                                                                    | 228  |                                     |
| 231BONUS_ELIG_FLAG232ORG_ID_1233ORG_ID_2234AGENCY_GROUP235JDA_STATUS (Maximum 30 characters)236APPRAISAL_PERIOD_END_DATE237DLEI238WGI_DUE_DATE239EMPL_ONBOARD_DT240BAND_ENTRY_DT241RETAINED_PAY_FLAG242PAY_PLAN243PAY_BAND244BASE_SALARY245LOCALITY_AMOUNT246ADJUSTED_BASIC_PAY247PAY_BAND_SYSDATE249STEP_SYSDATE250BASE_SALARY_SYSDATE251PROM_INC_PCT252WORK_CATEGORY253OCCUPATIONAL_CODE254POSITION_WORK_ROLE_TITLE255WORK_LOCATION256WORK_LOCATION257GEOLOC_CODE258LOCALITY_CODE259WORK_SCHEDULE_CODE260EMPLOYEE_STATUS261RATING_OFFICIAL                                                                                                    |      |                                     |
| 232ORG_ID_1233ORG_ID_2234AGENCY_GROUP235JDA_STATUS (Maximum 30 characters)236APPRAISAL_PERIOD_END_DATE237DLEI238WGI_DUE_DATE239EMPL_ONBOARD_DT240BAND_ENTRY_DT241RETAINED_PAY_FLAG242PAY_PLAN243PAY_BAND244BASE_SALARY245LOCALITY_AMOUNT246ADJUSTED_BASIC_PAY247PAY_PLAN_SYSDATE249STEP_SYSDATE250BASE_SALARY_SYSDATE251PROM_INC_PCT252WORK_CATEGORY253OCCUPATIONAL_CODE254POSITION_WORK_ROLE_TITLE255WORK_LOCATION257GEOLOC_CODE258LOCALITY_CODE259WORK_SCHEDULE_CODE260EMPLOYEE_STATUS261RATING_OFFICIAL                                                                                                    |      |                                     |
| 233ORG_ID_2234AGENCY_GROUP235JDA_STATUS (Maximum 30 characters)236APPRAISAL_PERIOD_END_DATE237DLEI238WGI_DUE_DATE239EMPL_ONBOARD_DT240BAND_ENTRY_DT241RETAINED_PAY_FLAG242PAY_PAN243PAY_BAND244BASE_SALARY245LOCALITY_AMOUNT246ADJUSTED_BASIC_PAY247PAY_PLAN_SYSDATE248PAY_BAND_SYSDATE249STEP_SYSDATE250BASE_SALARY_SYSDATE251PROM_INC_PCT252WORK_CATEGORY253OCCUPATIONAL_CODE254POSITION_WORK_ROLE_TITLE255WORK_LOCATION257GEOLOC_CODE258LOCALITY_CODE259WORK_SCHEDULE_CODE260EMPLOYEE_STATUS261RATING_OFFICIAL                                                                                                    |      |                                     |
| 234AGENCY_GROUP235JDA_STATUS (Maximum 30 characters)236APPRAISAL_PERIOD_END_DATE237DLEI238WGI_DUE_DATE239EMPL_ONBOARD_DT240BAND_ENTRY_DT241RETAINED_PAY_FLAG242PAY_PLAN243PAY_BAND244BASE_SALARY245LOCALITY_AMOUNT246ADJUSTED_BASIC_PAY247PAY_BAND_SYSDATE248PAY_BAND_SYSDATE249STEP_SYSDATE250BASE_SALARY_SYSDATE251PROM_INC_PCT252WORK_CATEGORY253OCCUPATIONAL_CODE254POSITION_WORK_ROLE_TITLE255WORK_LOCATION257GEOLOC_CODE258LOCALITY_CODE259WORK_SCHEDULE_CODE260EMPLOYEE_STATUS261RATING_OFFICIAL                                                                                                    |      |                                     |
| 235JDA_STATUS (Maximum 30 characters)236APPRAISAL_PERIOD_END_DATE237DLEI238WGI_DUE_DATE239EMPL_ONBOARD_DT240BAND_ENTRY_DT241RETAINED_PAY_FLAG242PAY_PLAN243PAY_BAND244BASE_SALARY245LOCALITY_AMOUNT246ADJUSTED_BASIC_PAY247PAY_PLAN_SYSDATE248PAY_BAND_SYSDATE249STEP_SYSDATE250BASE_SALARY_SYSDATE251PROM_INC_PCT252WORK_CATEGORY253OCCUPATIONAL_CODE254POSITION_WORK_ROLE_TITLE255WORK_LOCATION257GEOLOC_CODE258LOCALITY_CODE259WORK_SCHEDULE_CODE260EMPLOYEE_STATUS261RATING_OFFICIAL                                                                                                    |      |                                     |
| 236APPRAISAL_PERIOD_END_DATE237DLEI238WGI_DUE_DATE239EMPL_ONBOARD_DT240BAND_ENTRY_DT241RETAINED_PAY_FLAG242PAY_PLAN243PAY_BAND244BASE_SALARY245LOCALITY_AMOUNT246ADJUSTED_BASIC_PAY247PAY_BAND_SYSDATE248PAY_BAND_SYSDATE249STEP_SYSDATE250BASE_SALARY_SYSDATE251PROM_INC_PCT252WORK_CATEGORY253OCCUPATIONAL_CODE254POSITION_WORK_ROLE_TITLE255WORK_LOCATION257GEOLOC_CODE258LOCALITY_CODE259WORK_SCHEDULE_CODE260EMPLOYEE_STATUS261RATING_OFFICIAL                                                                                                    |      | —                                   |
| 237DLEI238WGI_DUE_DATE239EMPL_ONBOARD_DT240BAND_ENTRY_DT241RETAINED_PAY_FLAG242PAY_PLAN243PAY_BAND244BASE_SALARY245LOCALITY_AMOUNT246ADJUSTED_BASIC_PAY247PAY_PLAN_SYSDATE248PAY_BAND_SYSDATE249STEP_SYSDATE250BASE_SALARY_SYSDATE251PROM_INC_PCT252WORK_CATEGORY253OCCUPATIONAL_CODE254POSITION_WORK_ROLE_TITLE255WORK_LEVEL256WORK_LOCATION257GEOLOC_CODE258LOCALITY_CODE259WORK_SCHEDULE_CODE260EMPLOYEE_STATUS261RATING_OFFICIAL                                                                                                    |      |                                     |
| 238WGI_DUE_DATE239EMPL_ONBOARD_DT240BAND_ENTRY_DT241RETAINED_PAY_FLAG242PAY_PLAN243PAY_BAND244BASE_SALARY245LOCALITY_AMOUNT246ADJUSTED_BASIC_PAY247PAY_PLAN_SYSDATE248PAY_BAND_SYSDATE249STEP_SYSDATE250BASE_SALARY_SYSDATE251PROM_INC_PCT252WORK_CATEGORY253OCCUPATIONAL_CODE254POSITION_WORK_ROLE_TITLE255WORK_LEVEL256WORK_LOCATION257GEOLOC_CODE258LOCALITY_CODE259WORK_SCHEDULE_CODE260EMPLOYEE_STATUS261RATING_OFFICIAL                                                                                                    |      |                                     |
| 239EMPL_ONBOARD_DT240BAND_ENTRY_DT241RETAINED_PAY_FLAG242PAY_PLAN243PAY_BAND244BASE_SALARY245LOCALITY_AMOUNT246ADJUSTED_BASIC_PAY247PAY_PLAN_SYSDATE248PAY_BAND_SYSDATE249STEP_SYSDATE250BASE_SALARY_SYSDATE251PROM_INC_PCT252WORK_CATEGORY253OCCUPATIONAL_CODE254POSITION_WORK_ROLE_TITLE255WORK_LEVEL256WORK_LOCATION257GEOLOC_CODE258LOCALITY_CODE259WORK_SCHEDULE_CODE260EMPLOYEE_STATUS261RATING_OFFICIAL                                                                                                    |      |                                     |
| 240BAND_ENTRY_DT241RETAINED_PAY_FLAG242PAY_PLAN243PAY_BAND244BASE_SALARY245LOCALITY_AMOUNT246ADJUSTED_BASIC_PAY247PAY_PLAN_SYSDATE248PAY_BAND_SYSDATE249STEP_SYSDATE250BASE_SALARY_SYSDATE251PROM_INC_PCT252WORK_CATEGORY253OCCUPATIONAL_CODE254POSITION_WORK_ROLE_TITLE255WORK_LEVEL256WORK_LOCATION257GEOLOC_CODE258LOCALITY_CODE259WORK_SCHEDULE_CODE260EMPLOYEE_STATUS261RATING_OFFICIAL                                                                                                    |      |                                     |
| 241RETAINED_PAY_FLAG242PAY_PLAN243PAY_BAND244BASE_SALARY245LOCALITY_AMOUNT246ADJUSTED_BASIC_PAY247PAY_PLAN_SYSDATE248PAY_BAND_SYSDATE249STEP_SYSDATE250BASE_SALARY_SYSDATE251PROM_INC_PCT252WORK_CATEGORY253OCCUPATIONAL_CODE254POSITION_WORK_ROLE_TITLE255WORK_LEVEL256WORK_LOCATION257GEOLOC_CODE258LOCALITY_CODE259WORK_SCHEDULE_CODE260EMPLOYEE_STATUS261RATING_OFFICIAL                                                                                                    |      |                                     |
| 242PAY_PLAN243PAY_BAND244BASE_SALARY245LOCALITY_AMOUNT246ADJUSTED_BASIC_PAY247PAY_PLAN_SYSDATE248PAY_BAND_SYSDATE249STEP_SYSDATE250BASE_SALARY_SYSDATE251PROM_INC_PCT252WORK_CATEGORY253OCCUPATIONAL_CODE254POSITION_WORK_ROLE_TITLE255WORK_LEVEL256WORK_LOCATION257GEOLOC_CODE258LOCALITY_CODE259WORK_SCHEDULE_CODE260EMPLOYEE_STATUS261RATING_OFFICIAL                                                                                                    |      |                                     |
| 243PAY_BAND244BASE_SALARY245LOCALITY_AMOUNT246ADJUSTED_BASIC_PAY247PAY_PLAN_SYSDATE248PAY_BAND_SYSDATE249STEP_SYSDATE250BASE_SALARY_SYSDATE251PROM_INC_PCT252WORK_CATEGORY253OCCUPATIONAL_CODE254POSITION_WORK_ROLE_TITLE255WORK_LEVEL256WORK_LOCATION257GEOLOC_CODE258LOCALITY_CODE259WORK_SCHEDULE_CODE260EMPLOYEE_STATUS261RATING_OFFICIAL                                                                                                    |      |                                     |
| 244BASE_SALARY245LOCALITY_AMOUNT246ADJUSTED_BASIC_PAY247PAY_PLAN_SYSDATE248PAY_BAND_SYSDATE249STEP_SYSDATE250BASE_SALARY_SYSDATE251PROM_INC_PCT252WORK_CATEGORY253OCCUPATIONAL_CODE254POSITION_WORK_ROLE_TITLE255WORK_LEVEL256WORK_LOCATION257GEOLOC_CODE258LOCALITY_CODE259WORK_SCHEDULE_CODE260EMPLOYEE_STATUS261RATING_OFFICIAL                                                                                                    |      | =                                   |
| 245LOCALITY_AMOUNT246ADJUSTED_BASIC_PAY247PAY_PLAN_SYSDATE248PAY_BAND_SYSDATE249STEP_SYSDATE250BASE_SALARY_SYSDATE251PROM_INC_PCT252WORK_CATEGORY253OCCUPATIONAL_CODE254POSITION_WORK_ROLE_TITLE255WORK_LEVEL256WORK_LOCATION257GEOLOC_CODE258LOCALITY_CODE259WORK_SCHEDULE_CODE260EMPLOYEE_STATUS261RATING_OFFICIAL                                                                                                    |      | =                                   |
| 246ADJUSTED_BASIC_PAY247PAY_PLAN_SYSDATE248PAY_BAND_SYSDATE249STEP_SYSDATE250BASE_SALARY_SYSDATE251PROM_INC_PCT252WORK_CATEGORY253OCCUPATIONAL_CODE254POSITION_WORK_ROLE_TITLE255WORK_LEVEL256WORK_LOCATION257GEOLOC_CODE258LOCALITY_CODE259WORK_SCHEDULE_CODE260EMPLOYEE_STATUS261RATING_OFFICIAL                                                                                                    |      |                                     |
| 247PAY_PLAN_SYSDATE248PAY_BAND_SYSDATE249STEP_SYSDATE250BASE_SALARY_SYSDATE251PROM_INC_PCT252WORK_CATEGORY253OCCUPATIONAL_CODE254POSITION_WORK_ROLE_TITLE255WORK_LEVEL256WORK_LOCATION257GEOLOC_CODE258LOCALITY_CODE259WORK_SCHEDULE_CODE260EMPLOYEE_STATUS261RATING_OFFICIAL                                                                                                    |      | =                                   |
| 248PAY_BAND_SYSDATE249STEP_SYSDATE250BASE_SALARY_SYSDATE251PROM_INC_PCT252WORK_CATEGORY253OCCUPATIONAL_CODE254POSITION_WORK_ROLE_TITLE255WORK_LEVEL256WORK_LOCATION257GEOLOC_CODE258LOCALITY_CODE259WORK_SCHEDULE_CODE260EMPLOYEE_STATUS261RATING_OFFICIAL                                                                                                    |      |                                     |
| 249STEP_SYSDATE250BASE_SALARY_SYSDATE251PROM_INC_PCT252WORK_CATEGORY253OCCUPATIONAL_CODE254POSITION_WORK_ROLE_TITLE255WORK_LEVEL256WORK_LOCATION257GEOLOC_CODE258LOCALITY_CODE259WORK_SCHEDULE_CODE260EMPLOYEE_STATUS261RATING_OFFICIAL                                                                                                    |      |                                     |
| 250BASE_SALARY_SYSDATE251PROM_INC_PCT252WORK_CATEGORY253OCCUPATIONAL_CODE254POSITION_WORK_ROLE_TITLE255WORK_LEVEL256WORK_LOCATION257GEOLOC_CODE258LOCALITY_CODE259WORK_SCHEDULE_CODE260EMPLOYEE_STATUS261RATING_OFFICIAL                                                                                                    |      |                                     |
| 251PROM_INC_PCT252WORK_CATEGORY253OCCUPATIONAL_CODE254POSITION_WORK_ROLE_TITLE255WORK_LEVEL256WORK_LOCATION257GEOLOC_CODE258LOCALITY_CODE259WORK_SCHEDULE_CODE260EMPLOYEE_STATUS261RATING_OFFICIAL                                                                                                    |      |                                     |
| 252WORK_CATEGORY253OCCUPATIONAL_CODE254POSITION_WORK_ROLE_TITLE255WORK_LEVEL256WORK_LOCATION257GEOLOC_CODE258LOCALITY_CODE259WORK_SCHEDULE_CODE260EMPLOYEE_STATUS261RATING_OFFICIAL                                                                                                    |      |                                     |
| 253OCCUPATIONAL_CODE254POSITION_WORK_ROLE_TITLE255WORK_LEVEL256WORK_LOCATION257GEOLOC_CODE258LOCALITY_CODE259WORK_SCHEDULE_CODE260EMPLOYEE_STATUS261RATING_OFFICIAL                                                                                                    |      |                                     |
| 254POSITION_WORK_ROLE_TITLE255WORK_LEVEL256WORK_LOCATION257GEOLOC_CODE258LOCALITY_CODE259WORK_SCHEDULE_CODE260EMPLOYEE_STATUS261RATING_OFFICIAL                                                                                                    |      |                                     |
| 255WORK_LEVEL256WORK_LOCATION257GEOLOC_CODE258LOCALITY_CODE259WORK_SCHEDULE_CODE260EMPLOYEE_STATUS261RATING_OFFICIAL                                                                                                    |      |                                     |
| 256WORK_LOCATION257GEOLOC_CODE258LOCALITY_CODE259WORK_SCHEDULE_CODE260EMPLOYEE_STATUS261RATING_OFFICIAL                                                                                                    |      |                                     |
| 257GEOLOC_CODE258LOCALITY_CODE259WORK_SCHEDULE_CODE260EMPLOYEE_STATUS261RATING_OFFICIAL                                                                                                    |      | _                                   |
| 258LOCALITY_CODE259WORK_SCHEDULE_CODE260EMPLOYEE_STATUS261RATING_OFFICIAL                                                                                                    |      | =                                   |
| 259WORK_SCHEDULE_CODE260EMPLOYEE_STATUS261RATING_OFFICIAL                                                                                                    |      |                                     |
| 260     EMPLOYEE_STATUS       261     RATING_OFFICIAL                                                                                                    |      |                                     |
| 261 RATING_OFFICIAL                                                                                                    |      |                                     |
|                                                                                                    |      |                                     |
|                                                                                                    | 262  | REVIEW_OFFICIAL                     |
| 263 PAY_POOL_MGR                                                                                                    | 263  |                                     |
| 264 PRA                                                                                                    | 264  | PRA                                 |
| 265 WILDCARD_1 (Maximum 100 characters)                                                                                                    | 265  | WILDCARD_1 (Maximum 100 characters) |

| Line       |                                                   |
|------------|---------------------------------------------------|
| No.        | Data Element From the CWB                         |
| 266        | Null field                                        |
| 267        | AVERAGE OBJ SCORE                                 |
| 268        | AVERAGE ELE SCORE                                 |
| 269        | AVERAGE SCORE                                     |
| 209        | RATING RECORD                                     |
| 270        | RATING_RECORD RATING DESCRIPTION                  |
| 271        | WILDCARD_2 (Maximum 100 characters)               |
| 272        | WILDCARD 3 (Maximum 100 characters)               |
| 273        | Null field                                        |
| 274        | BASE SALARY                                       |
| 275        | BAND PENETRATION                                  |
| 270        | SALARY_INCREASE_FLOOR                             |
| 277        | BASE_PLUS_SALARY                                  |
| 278        | INITIAL INCREASE RATE                             |
| 280        | MIDPOINT                                          |
| 280        | VAR CP                                            |
| 281        | USED MIDPOINT                                     |
| 282        | COMPA RATIO                                       |
| 283        | MULTIPLIER                                        |
| 284        | SALARY_SHARES_PRORATION_PCT                       |
| 285        | INTERIM SHARES                                    |
| 280        | INTERIM INCREASE                                  |
| 287        | INTERIM BASE PAY                                  |
| 289        | PAY BAND MAX                                      |
| 200        | HIT MAX                                           |
| 290        | INTERIM_MEET_MAX                                  |
| 292        | INTERIM ABOVE MAX                                 |
| 292        | FINAL SHARES                                      |
| 293        | INITIAL INCREASE DOL                              |
| 295        | INITIAL INCREASE PCT                              |
| 296        | OVERRIDE INCREASE                                 |
| 297        | INCREASE ADJUSTMENT                               |
| 298        | ADJUSTMENT_JUSTIFICATION (Maximum 250 characters) |
| 299        | WILDCARD_4 (Maximum 100 characters)               |
| 300        | WILDCARD_5 (Maximum 100 characters)               |
| 301        | MAX INCREASE                                      |
| 302        | BASE_SALARY_SYSDATE                               |
| 303        | SALARY_INCREASE_FLOOR_SYSDATE                     |
| 304        | ADJUST NEW BASE                                   |
| 305        | NEW BAND MAX                                      |
| 306        | HIT_NEW_MAX                                       |
| 307        | FLOOR_INCREASE                                    |
| 308        | FLOOR_INCREASE_PCT                                |
| 309        | PERF_SAL_INCREASE                                 |
| 310        | PERF_SAL_INCREASE_PCT                             |
| 311        | TOTAL_SAL_INCREASE                                |
| 312        | TOTAL_SAL_INCREASE_PCT                            |
| 313        | NEW_BASE_SALARY                                   |
| 314        | NEW_BAND_PENETRATION                              |
| 315        | WILDCARD_6 (Maximum 100 characters)               |
| 316        | WILDCARD_7 (Maximum 100 characters)               |
| 317        | NEW_LOCALITY_PCT                                  |
| 318        | NEW LMS AMT                                       |
|            |                                                   |
| 319<br>320 | BASE_PLUS_LMS<br>Null field                       |

| Line |                                                 |  |  |  |  |
|------|-------------------------------------------------|--|--|--|--|
| No.  | Data Element From the CWB                       |  |  |  |  |
| 321  | Null field                                      |  |  |  |  |
| 322  | Null field                                      |  |  |  |  |
| 323  | WILDCARD_8 (Maximum 100 characters)             |  |  |  |  |
| 324  | WILDCARD_9 (Maximum 100 characters)             |  |  |  |  |
| 325  | WILDCARD_10 (Maximum 100 characters)            |  |  |  |  |
| 326  | Null field                                      |  |  |  |  |
| 327  | AWARDS_NUM                                      |  |  |  |  |
| 328  | TOTAL_AWARDS                                    |  |  |  |  |
| 329  | QSI_DATE                                        |  |  |  |  |
| 330  | QSI_YEAR                                        |  |  |  |  |
| 331  | AVERAGE_SCORE                                   |  |  |  |  |
| 332  | BONUS_SHARES_PRORATION_PCT                      |  |  |  |  |
| 333  | BONUS_SHARES                                    |  |  |  |  |
| 334  | INITIAL_BONUS                                   |  |  |  |  |
| 335  | OVERRIDE_BONUS                                  |  |  |  |  |
| 336  | BONUS_ADJUSTMENT                                |  |  |  |  |
| 337  | OVERRIDE_JUSTIFICATION (Maximum 250 characters) |  |  |  |  |
| 338  | TOTAL_BONUS                                     |  |  |  |  |
| 339  | TOTAL_BONUS_PCT_MP                              |  |  |  |  |
| 340  | TOTAL_BONUS_PCT_SAL                             |  |  |  |  |
| 341  | QSI_FLAG                                        |  |  |  |  |
| 342  | QSI                                             |  |  |  |  |
| 343  | WILDCARD_11 (Maximum 100 characters)            |  |  |  |  |
| 344  | WILDCARD_12 (Maximum 100 characters)            |  |  |  |  |
| 345  | WILDCARD_13 (Maximum 100 characters)            |  |  |  |  |
| 346  | WILDCARD_14 (Maximum 100 characters)            |  |  |  |  |
| 347  | EXTRACT_DATE                                    |  |  |  |  |
| 348  | REGION_ID                                       |  |  |  |  |
| 349  | PRELIMINARY_SALARY_SHARES                       |  |  |  |  |
| 350  | PRELIMINARY_SALARY_INCR                         |  |  |  |  |
| 351  | PRELIMINARY_BONUS_SHARES                        |  |  |  |  |
| 352  | PRELIMINARY_BONUS                               |  |  |  |  |

|     | Upload Errors/Warnings                                                                                                    |                                                                                                    |                                                                                                    |
|-----|----------------------------------------------------------------------------------------------------|----------------------------------------------------------------------------------------------------|----------------------------------------------------------------------------------------------------|
| No. | ERROR or WARNING MESSAGE                                                                                                    | CAUSE                                                                                                    | UPON UPLOAD                                                                                                    |
| 1   | Region ID Mismatch                                                                                                    | Region ID in upload file does not<br>match the database Region ID the<br>file is being uploaded to.                                                                                                    | Record is written to the<br>Process Log and does not load<br>to the staging tables.                                                                                                    |
| 2   | Upload File Error                                                                                                    | Various. Some examples:<br>1) User selected the DCPDS extract<br>file and not the CWB export file<br>2) Record(s) in the CWB export file<br>contains invalid data in a field(s) or<br>exceeds the field limitation.<br>3) Fields<br>appraisal_period_end_date,<br>extract_date and Region_ID are<br>null. | Message is displayed in Status<br>Details upon upload. Check<br>process log for 'Upload Error'.                                                                                                    |
| 3   | Unable to reconcile the Pay Pool<br>Manager's name provided in the CWB<br>export file. Please select the<br>appropriate individual from the Pay<br>Pool Manager list of values above<br>before previewing your data. | Pay Pool Manager name in the<br>upload file does not match the name<br>identified as the Pay Pool Manager<br>for the Pay Pool ID in 'Pay Pool ID<br>Segment 1'.                                                                                                    | Message is displayed in Status<br>Details upon upload. Enter the<br>name by selecting from the<br>LOV in the 'Pay Pool<br>Manager' block on the upload<br>screen. If no LOV appears,<br>add the Pay Pool Manager to<br>the Pay Pool using 'Manage<br>Pay Pool IDs' and then select<br>the name from the LOV. CWB<br>file does not have to be<br>reloaded in this instance. |
| 4   | Fatal Error: 100501: non-ORACLE exception                                                                                                    | CWB export file contains a blank<br>line before the first employee record<br>or after the last employee record.                                                                                                    | Message is displayed in Status<br>Details upon upload.                                                                                                    |
| 5   | Ex-Employees                                                                                                    | Employee separated after the CWB download extract was created.                                                                                                    | Message is displayed upon<br>Preview or Finalize process.<br>Check process log for 'Ex-<br>employees'.                                                                                                    |
| 6   | Employee Number Mismatch                                                                                                    | Employee number in the upload file<br>does not match a record in the<br>database Region or the employee<br>number matches a record but the<br>full name does not match the full<br>name associated with that employee<br>number.                                                                          | Record is written to the<br>Process Log and does not load<br>to the staging tables.                                                                                                    |
| 7   | PAY_POOL_ID Mismatch                                                                                                    | The pay pool ID in the record does<br>not match the pay pool ID in 'Pay<br>Pool ID Segment 1' in the upload<br>process.                                                                                                    | Record is written to the<br>Process Log and does not load<br>to the staging tables.                                                                                                    |
| 8   | ORA-06502: PL/SQL: numeric or value error: character string buffer too small                                                                                                    | Data entered in a user enterable<br>field in the CWB exceeds the<br>character limit defined for the field.                                                                                                    | Message is displayed in Status<br>Details upon upload.                                                                                                    |
| 9   | ORA-06502: PL/SQL: numeric or<br>value error: character to number<br>conversion error                                                                                                    | A numeric field contains alpha characters.                                                                                                    | Message is displayed in Status<br>Details upon upload.                                                                                                    |

# Appendix 3 – CWB Upload Errors and Alert Messages

|     | CWB Upload Preview Alert Messages                                                                                                    |                                                                                                    |                                                             |  |  |
|-----|----------------------------------------------------------------------------------------------------|----------------------------------------------------------------------------------------------------|-------------------------------------------------------------|--|--|
| No. | ALERT MESSAGE                                                                                                    | CAUSE                                                                                                    | UPON PREVIEW – ALERT<br>MESSAGE                             |  |  |
| 1   | Basic salary as of the end of the<br>evaluation period in CWB does not<br>match basic salary as of the end of the<br>evaluation in DCPDS     | Basic salary as of the end of the<br>evaluation period from the CWB<br>(BASE_SALARY) does not match<br>the basic salary as of the end of the<br>evaluation period in DCPDS.                                                                                                  | Message is displayed in Alert<br>Message column in Preview. |  |  |
| 2   | Pay plan as of the end of the<br>evaluation period in CWB does not<br>match pay plan as of the end of the<br>evaluation in DCPDS             | Pay plan as of the end of the<br>evaluation period from the CWB<br>(PAY_PLAN) does not match the<br>pay plan as of the end of the<br>evaluation period in DCPDS.                                                                                                    | Message is displayed in Alert<br>Message column in Preview. |  |  |
| 3   | Pay band/grade as of the end of the<br>evaluation period in CWB does not<br>match pay band/grade as of the end of<br>the evaluation in DCPDS | Pay band/grade as of the end of the<br>evaluation period from the CWB<br>(PAY_BAND) does not match the<br>pay band/grade as of end of the<br>evaluation period in DCPDS.                                                                                                    | Message is displayed in Alert<br>Message column in Preview. |  |  |
| 4   | Warning: Employee is no longer<br>covered by DCIPS, therefore not<br>entitled to a performance-based<br>payout. (4)                          | Intelligence Position Indicator in<br>employee's current position record<br>is not equal to "2" AND pay plan is<br>not equal to 'IA', 'GG' or 'PP' as of<br>the upload date.                                                                                                 | Message is displayed in Alert<br>Message column in Preview. |  |  |
| 5   | Overall Rating in CWB does not<br>match PAA                                                                                                  | The 'Overall Rating'<br>(AVERAGE_SCORE) in the CWB<br>upload file does not match the<br>'Overall Rating' in the PAA or there<br>is a value in the 'Overall Rating' in<br>the CWB upload file when no PAA<br>record with the appropriate<br>appraisal type and status exists. | Message is displayed in Alert<br>Message column in Preview. |  |  |
| 6   | Error: Employee is also included in the<br>preview records for the XXXXXXX.<br>Please contact XXXXXXX to resolve.<br>(8)                     | Employee record is in more than one preview.                                                                                                    | Message is displayed in Alert<br>Message column in Preview. |  |  |

# Appendix 4 – DCIPS Performance Payout Upload Alert Messages and Process Log Messages

| DCIPS       | DCIPS Performance Payout Upload Alert Messages and Process Log Messages                                                                                                    |                                                                                                    |                                                                                                    |  |  |
|-------------|----------------------------------------------------------------------------------------------------|----------------------------------------------------------------------------------------------------|----------------------------------------------------------------------------------------------------|--|--|
| Rule<br>No. | CONDITION                                                                                                    | UPON PREVIEW – ALERT<br>MESSAGE                                                                                                    | UPON EXECUTION:<br>ACTION/PROCESS LOG<br>ENTRY                                                               |  |  |
| 1           | If employee met the selection criteria<br>in the preview setup screen but does<br>not have a 'selected' row in the CWB<br>staging table and they meet the<br>'Employee New to DCIPS' definition                            | Info: No CWB performance payout<br>data is available for this employee –<br>Employee appears to be new to<br>DCIPS and may not be entitled to a<br>performance payout.                                                                              | Message Name: No CWB Perf<br>Data Available.                                                                 |  |  |
| 2           | If employee met the selection criteria<br>in the preview setup screen but does<br>not have a 'selected' row in the CWB<br>staging table and the CAO/Transfer<br>After 30 Sep? column equals 'Yes –<br>From DCIPS Position' | Info: No CWB performance payout<br>data is available for this employee –<br>Employee is a CAO/Transfer<br>employee and may be entitled to a<br>performance payout based on their<br>previous job.                                                   | Message Name: No CWB Perf<br>Data Available.                                                                 |  |  |
| 3           | If employee met the selection criteria<br>in the preview setup screen but does<br>not have a 'selected' row in the CWB<br>staging table and does not meet the<br>conditions in rules 1 or 2                                | Info: No CWB performance payout data is available for this employee.                                                                                                    | Message Name: No CWB Perf<br>Data Available.                                                                 |  |  |
| 4           | If the employee does not have a<br>'Current DCIPS Rating of Record'                                                                                                    | Info: Employee does not have a<br>'Current DCIPS Rating of Record.'<br>If employee is eligible for an<br>increase based on a presumptive<br>rating, work with the pay pool to<br>process the action manually. DLEI<br>will not be updated.          | Message Name: Missing<br>Rating<br>(Note: Edit currently disabled<br>as it applies to NOA 891.)              |  |  |
| 5           | If 'Current DCIPS Rating of Record'<br>does not equal RATING_RECORD<br>from the staging table                                                                                                    | Info: Employee's rating in DCPDS<br>does not match the CWB staging<br>table. Ratings must match prior to<br>processing salary increases.                                                                                                    | Message Name: Rating<br>Mismatch<br>(Note: Edit currently disabled<br>as it applies to NOA 891.)             |  |  |
| 6           | If 'Current DCIPS Rating of Record'<br>equals 1 or 2                                                                                                    | Info: Rating of Record = 1 or 2,<br>employee not eligible for a<br>performance payout. DLEI has been<br>updated.                                                                                                    | Message Name: Ineligible – No<br>RPA Created<br>(Note: Edit currently disabled<br>as it applies to NOA 891.) |  |  |
| 7           | If Pay Pool ID as of Effective Date of<br>the Mass Actions (Segment 1) is not<br>equal to Pay Pool ID (Segment 1) in<br>the CWB staging table.                                                                             | Warning: Segment 1 Pay Pool ID<br>Mismatch - DCPDS value is <i><insert< i=""><br/>Segment 1 of the Pay Pool ID in the<br/>employees Assignment EIT&gt;. Please<br/>assure rating information is<br/>provided to the gaining pay pool.</insert<></i> | Message Name: Change in Pay<br>Pool ID – No RPA Created.<br>(Note: Edit disabled.)                           |  |  |
| 8           | <i>Basic Salary as of Eff Dt</i> is equal to or greater than pay band maximum.                                                                                                    | Info: DLEI will not be updated.<br>Employee at top of pay band or on<br>retained pay.                                                                                                    | Message Name: 'Salary<br>Exceeds Pay Band Max – No<br>RPA Created'.                                          |  |  |

| Rule<br>No. | S Performance Payout Upload Alert Me<br>CONDITION                                                                                                    | UPON PREVIEW – ALERT<br>MESSAGE                                                                                                    | UPON EXECUTION:<br>ACTION/PROCESS LOG<br>ENTRY                                                                                                    |
|-------------|----------------------------------------------------------------------------------------------------|----------------------------------------------------------------------------------------------------|----------------------------------------------------------------------------------------------------|
| 9           | If employee does not have NOA 894,<br>with effective date = effective date of<br>this mass process where Status = HR<br>Update Complete and First NOA<br>Cancel or Correct column is null or<br>equals Correct (i.e., action has not<br>been canceled), null values must be<br>factored in.                                                                   | Error: Employee has not received<br>rate range adjustment. Performance<br>awards/bonuses will not process.                                                                                                    | Message Name: Error – No<br>RPA Created<br>(Note: Edit currently disabled<br>due to annual pay adjustment<br>freeze.)                                                                                                    |
| 10          | Employee record (based on Person ID)<br>can only be updated by one preview<br>for the Effective Date. If employee's<br>record is "selected" in multiple<br>previews<br><i>AND</i><br>The Effective Date of the Mass<br>Processes match.<br>NOTE: If the record is "deselected" or<br>if the PREVIEW_ROW_STATUS = E<br>in the preview, do not raise this Error | Error: Employee is also included in<br>the preview records for the <i><insert< i=""><br/>the name of the DCIPS Mass<br/>Performance Payout Process of the<br/>other preview&gt;.</insert<></i>                                                  | Message Name: Error – No<br>RPA Created                                                                                                    |
| 11          | Intelligence Position Indicator in<br>employee's current and permanent<br>position record is not equal to "2"<br>AND pay plan is not equal to 'IA',<br>'GG' or 'PP' as of the payout effective<br>date.                                                                                                    | Error: Employee is no longer<br>covered by DCIPS, therefore, not<br>entitled to a performance-based<br>payout.                                                                                                    | Message Name: Error – No<br>RPA Created                                                                                                    |
| 12          | Person Type indicates that the<br>employee is an ex-employee as of the<br>payout effective date                                                                                                    | Warning: Individual has become an Ex-Employee; therefore, not entitled to a performance-based payout.                                                                                                    | Message Name: Error – No<br>RPA Created                                                                                                    |
| 13          | Discrepancies between the Base Salary<br>that was included in the upload file<br>(staging table - BASE_SALARY) and<br>the employee's Basic Salary that exists<br>for <i>Appraisal Cycle Closeout Date</i><br>contained in DCPDS as of the<br>SYSDATE                                                                                                    | Warning: Starting Base Salary<br>Mismatch – DCPDS value is <i><insert< i=""><br/>Basic Salary as of Appraisal Period<br/>End Date (date contained in the<br/>upload file)&gt;. Please review payout<br/>information for accuracy.</insert<></i> | Message Name: Error – No<br>RPA Created<br>(Note: Edit currently disabled<br>as it applies to NOA 891.)                                                                                                    |
| 14          | If the employee does not have a<br>'Current DCIPS Rating of Record' and<br>TOTAL_BONUS is greater than null,<br>spaces or 0                                                                                                    | Info: Employee does not have a<br>'Current DCIPS Rating of Record.'                                                                                                    | Do not fail record. Process the<br>886 RPA for the Bonus.<br>Warning Message Name:<br>Bonus RPA Created – DCIPS<br>Rating Missing<br>(Note: RPA will be routed to<br>the Groupbox if no DCIPS<br>Rating of Record exists.) |
| 15          | If 'Current DCIPS Rating of Record'<br>does not equal RATING_RECORD<br>from the staging table and<br>TOTAL_BONUS is greater than null,<br>spaces or 0                                                                                                    | Info: Employee's rating in DCPDS does not match the CWB staging table.                                                                                                    | Do not fail record. Process the<br>886 RPA for the Bonus.<br>Warning Message Name:<br>Bonus RPA Created –DCIPS<br>Rating Mismatch                                                                                          |

| DCIP        | DCIPS Performance Payout Upload Alert Messages and Process Log Messages                                                                |                                                                                                    |                                                                                   |  |  |
|-------------|----------------------------------------------------------------------------------------------------|----------------------------------------------------------------------------------------------------|-----------------------------------------------------------------------------------|--|--|
| Rule<br>No. | CONDITION                                                                                                    | UPON PREVIEW – ALERT<br>MESSAGE                                                                                                    | UPON EXECUTION:<br>ACTION/PROCESS LOG<br>ENTRY                                    |  |  |
| 16          | If 'DQI/SQI Flag' equals '1' or '2' and<br>'Date WGI Due' is not null and is<br>equal or less than the effective date of<br>the action | Error: Employee is due a Within<br>Grade Increase on or before the<br>effective date of this action. NOA<br>892 or 871 must be processed<br>manually once NOA 893 has been<br>processed. | Do not create the 892/871 RPA.<br>Message Name: Error – No<br>892/871 RPA Created |  |  |

| DCIPS | Mass Performance Pay Out                                                                                                    | RPAs |                                   |                                                                                             |                                                                                                    |
|-------|----------------------------------------------------------------------------------------------------|------|-----------------------------------|---------------------------------------------------------------------------------------------|----------------------------------------------------------------------------------------------------|
| STEP  | IF                                                                                                    | NOA  | AUTH CODE<br>Block 5C<br>Block 5D | Remarks                                                                                     | UPDATES                                                                                                    |
| 1     |                                                                                                    | 891  |                                   |                                                                                             | Currently disabled.                                                                                                    |
| 2     | 'Actual Perf Bonus (NOA<br>886)' is not equal to null,<br>spaces, 0 and both 'Salary<br>Increase Eligible' and<br>'Bonus Eligible' equals<br>"Yes" | 886  | UAM<br>10 U.S.C.<br>1601          | None                                                                                        | <sup>'</sup> Federal Awards' Entry:<br><sup>'</sup> Award Agency' to Agency as of<br>effective date of mass process<br><sup>'</sup> Award Type' to 8V – DCIPS<br>Performance Award<br><sup>'</sup> Amount or Hours' to value in<br><i>Actual Perf Bonus (NOA 886)</i><br><sup>'</sup> Date Award Earned' with<br>effective date of mass process<br><b>Notes:</b> 1) Prior to effective date of<br>1 Jan 2012, NOA was 885.<br>2) 892 processed before 886 when<br>receiving both.                                                                                                    |
| 3     | DQI/SQI Flag equals "1"<br>and both 'Salary Increase<br>Eligible' and 'Bonus<br>Eligible' equals "Yes"                                             | 892  | UAM<br>10 U.S.C.<br>1601          | If Award Type =<br>'07', none.<br>If Award Type =<br>'8Y', remark codes<br>'Z77' and 'Z78'. | 'Federal Awards' Entry:<br>'Award Agency' to Agency as of<br>effective date of mass process<br>'Award Type' to 07 – Quality Step<br>Increase if effective date prior to<br>01-Feb-2012 and 8Y – DCIPS<br>Quality Increase (DQI) if effective<br>date is > Jan-2012<br>'Amount or Hours' to computed<br>difference between 'From' and<br>'To' basic pay<br>'Date Award Earned' with<br>effective date of mass process<br><b>Notes:</b> 1) 'Date of Last Equivalent<br>Inc' does not change; however,<br>'WGI Due Date' will be adjusted if<br>the new step results in a different<br>waiting period or takes them to the<br>top step.<br>2) 'From' Step as of effective date<br>of mass process incremented by 1<br>step to determine 'To' Step and<br>new salary. If increment results in<br>Step above Step 10, Step set to<br>'00' with PRD set to '4'. |

# Appendix 5 – DCIPS Mass Performance Pay Out RPAs

| DCIPS | DCIPS Mass Performance Pay Out RPAs                                                                    |     |                          |             |                                                                                                    |  |
|-------|----------------------------------------------------------------------------------------------------|-----|--------------------------|-------------|----------------------------------------------------------------------------------------------------|--|
|       |                                                                                                    |     | AUTH CODE                | Remarks     |                                                                                                    |  |
|       |                                                                                                    |     | Block 5C                 |             |                                                                                                    |  |
| STEP  | IF                                                                                                    | NOA | Block 5D                 |             | UPDATES                                                                                                    |  |
| 4     | DQI/SQI Flag equals "2"<br>and both 'Salary Increase<br>Eligible' and 'Bonus<br>Eligible' equals "Yes" | 871 | UAM<br>10 U.S.C.<br>1601 | Z75 and Z76 | <ul> <li>'Federal Awards' Entry:</li> <li>'Award Agency' to Agency as of effective date of mass process</li> <li>'Award Type' to 8Z – DCIPS</li> <li>Sustained Quality Increase (SQI)</li> <li>'Amount or Hours' to computed difference between 'From' and 'To' basic pay</li> <li>'Date Award Earned' with effective date of mass process</li> <li>Notes: 1) 'Date of Last Equivalent Inc' does not change; however, 'WGI Due Date' will be adjusted if the new step results in a different waiting period or takes them to the top step.</li> <li>2) 'From' Step as of effective date of mass process incremented by 2 steps to determine 'To' Step and new salary. If increment results in Step above Step 10, Step set to '00' with PRD set to '4'.</li> </ul> |  |

# Appendix 6 – DCIPS Performance PayOut Upload Preview Columns

| DCIPS Performance Payout Upload Preview Columns |                                                  |                               |  |  |
|-------------------------------------------------|--------------------------------------------------|-------------------------------|--|--|
| Column                                          |                                                  |                               |  |  |
| No                                              | Preview Column Label                             | Staging Table Field           |  |  |
| 1                                               | Pay Pool ID                                      | PAY_POOL_ID                   |  |  |
| 2                                               | Alert Message                                    |                               |  |  |
| 3                                               | Specially Situated Condition                     | SPECIALLY_SITUATED            |  |  |
| 4                                               | Include in Salary Fund Calculation?              | INCL_IN_SALARY_FUND_FLAG      |  |  |
| 5                                               | Include in Bonus Fund Calculations?              | INCL_IN_BONUS_FUND_FLAG       |  |  |
| 6                                               | Salary Increase Eligible?                        | SAL_INC_ELIG_FLAG             |  |  |
| 7                                               | Bonus Eligible?                                  | BONUS_ELIG_FLAG               |  |  |
| 8                                               | Org Structure ID                                 | ORG_ID_1                      |  |  |
| 9                                               | UIC/PASCODE                                      | ORG_ID_2                      |  |  |
| 10                                              | Agency Group                                     | AGENCY_GROUP                  |  |  |
| 11                                              | JDA Status                                       | JDA_STATUS                    |  |  |
| 12                                              | Rating Cycle End Date                            | APPRAISAL_CYCLE_CLOSEOUT_DATE |  |  |
| 13                                              | Appraisal Period End Date                        | APPRAISAL_PERIOD_END_DATE     |  |  |
| 14                                              | Last Increase Date                               | DLEI                          |  |  |
| 15                                              | WGI Due Date                                     | WGI_DUE_DATE                  |  |  |
| 16                                              | Employee On Board Date                           | EMPL_ONBOARD_DT               |  |  |
| 17                                              | Band Entry Date                                  | BAND_ENTRY_DT                 |  |  |
| 18                                              | Retained Pay                                     | RETAINED_PAY_FLAG             |  |  |
| 19                                              | Pay Plan (end of Evaluation Period)              | PAY_PLAN                      |  |  |
| 20                                              | Pay Band (end of Evaluation Period)              | PAY_BAND                      |  |  |
| 21                                              | Base Salary (end of Evaluation Period)           | BASE_SALARY                   |  |  |
| 22                                              | Locality Pay (end of Evaluation Period)          | LOCALITY_AMOUNT               |  |  |
| 23                                              | Adjusted Basic Pay (end of Evaluation<br>Period) | ADJUSTED_BASIC_PAY            |  |  |
| 24                                              | Pay Plan (as of Extract Date)                    | PAY_PLAN_SYSDATE              |  |  |
| 25                                              | Pay Band (as of Extract Date)                    | PAY_BAND_SYSDATE              |  |  |
| 26                                              | Step (as of Extract Date)                        | STEP_SYSDATE                  |  |  |
| 27                                              | Base Salary (as of Extract Date)                 | BASE_SALARY_SYSDATE           |  |  |
| 28                                              | % increase (if Promoted)                         | PROM_INC_PCT                  |  |  |
| 29                                              | Work Category                                    | WORK_CATEGORY                 |  |  |
| 30                                              | Occ Series                                       | OCCUPATIONAL_CODE             |  |  |
| 31                                              | Position/Work Role Title                         | POSITION_WORK_ROLE_TITLE      |  |  |
| 32                                              | Work Level                                       | WORK_LEVEL                    |  |  |
| 33                                              | Work Location                                    | WORK_LOCATION                 |  |  |
| 34                                              | Geolocation Code                                 |                               |  |  |
| 35                                              | Locality Code                                    | GEOLOC_CODE                   |  |  |
| 36                                              | Work Schedule                                    | LOCALITY_CODE                 |  |  |
|                                                 |                                                  | WORK_SCHEDULE_CODE            |  |  |
| 37                                              | Employee Status                                  | EMPLOYEE_STATUS               |  |  |
| 38                                              | Rating Official                                  | RATING_OFFICIAL               |  |  |

| Column<br>No | Preview Column Label                                                                | Staging Table Field                        |  |
|--------------|-------------------------------------------------------------------------------------|--------------------------------------------|--|
| 39           | Reviewing Official                                                                  | REVIEW_OFFICIAL                            |  |
| 40           | Pay Pool Manager                                                                    | PAY_POOL_MGR                               |  |
| 41           | Performance Review Authority                                                        | PRA                                        |  |
| 42           | Objective Rating                                                                    | AVERAGE_OBJ_SCORE                          |  |
| 43           | Element Rating                                                                      | AVERAGE_ELE_SCORE                          |  |
| 44           | Overall Rating                                                                      | AVERAGE_SCORE                              |  |
| 45           | Evaluation of Record                                                                | RATING_RECORD                              |  |
| 46           | Rating Description                                                                  | RATING_DESCRIPTION                         |  |
| 47           | End Cycle Band Penetration (%)                                                      | BAND_PENETRATION                           |  |
| 48           | Salary Increase Floor (\$)                                                          | SALARY_INCREASE_FLOOR                      |  |
| 49           | Base Pay + Salary Increase Floor                                                    | BASE_PLUS_SALARY                           |  |
| 50           | Initial Base Pay Increase Rate                                                      | INITIAL_INCREASE_RATE                      |  |
| 51           | Midpoint                                                                            | MIDPOINT                                   |  |
| 52           | Variable Control Point                                                              | VAR_CP                                     |  |
| 53           | Used Midpoint                                                                       | USED_MIDPOINT                              |  |
| 55           | End Cycle Compa Ratio                                                               | COMPA_RATIO                                |  |
| 55           | Multiplier                                                                          | MULTIPLIER                                 |  |
| 56           | Salary Shares Proration %                                                           | SALARY_SHARES_PRORATION_PCT                |  |
| 57           | Shares with Proration                                                               |                                            |  |
| 58           | Interim Base Pay Increase                                                           | INTERIM_SHARES INTERIM_INCREASE            |  |
| 59           |                                                                                     |                                            |  |
| 60           | Interim New Base Pay       INTERIM_BASE_PAY         Pay Band Max       PAY_BAND_MAX |                                            |  |
| 61           | Hit Max for Band?                                                                   | HIT_MAX                                    |  |
| 62           | Interim Base Pay To Meet Max                                                        | INTERIM_MEET_MAX                           |  |
| 63           | Interim Base Pay To Meet Max                                                        | INTERIM_MEET_MAX<br>INTERIM_ABOVE_MAX      |  |
|              |                                                                                     |                                            |  |
| 64           | Final Base Pay Increase Shares         Initial Performance Salary Inc \$            | FINAL_SHARES INITIAL_INCREASE_DOL          |  |
| 65           | -                                                                                   |                                            |  |
| 66           | Initial Performance Salary Incr %           Override Initial Increase               | INITIAL_INCREASE_PCT                       |  |
| 67           |                                                                                     | OVERRIDE_INCREASE                          |  |
| 68           | Perf. Salary Increase Adjustment                                                    | INCREASE_ADJUSTMENT                        |  |
| 69<br>70     | Perf. Salary Adjustment Justification                                               | ADJUSTMENT_JUSTIFICATION                   |  |
| 70           | Max Salary Increase     MAX_INCREASE                                                |                                            |  |
| 71           | Salary Increase Floor     SALARY_INCREASE_FLOOR_SY                                  |                                            |  |
| 72           | Adjust New Base Salary (Computed)                                                   | ADJUST_NEW_BASE                            |  |
| 73           | New Pay Band Max                                                                    | NEW_BAND_MAX                               |  |
| 74           | Hit New Band Max                                                                    | HIT_NEW_MAX                                |  |
| 75           | Floor Salary Increase (\$)                                                          | FLOOR_INCREASE                             |  |
| 76           | Floor Salary Increase %                                                             | FLOOR_INCREASE_PCT                         |  |
| 77<br>78     | Performance Salary Increase (\$)           Performance Salary Increase (%)          | PERF_SAL_INCREASE<br>PERF_SAL_INCREASE_PCT |  |

| Column<br>No | Preview Column Label                             | Staging Table Field        |
|--------------|--------------------------------------------------|----------------------------|
| 79           | Total Salary Increase (\$)                       | TOTAL_SAL_INCREASE         |
| 80           | Total Salary Increase (%)                        | TOTAL_SAL_INCREASE_PCT     |
| 81           | New Base Salary                                  | NEW_BASE_SALARY            |
| 82           | (YYYY) Band Penetration %                        | NEW_BAND_PENETRATION       |
| 83           | LMS Rate                                         | NEW_LOCALITY_PCT           |
| 84           | LMS Amount                                       | NEW_LMS_AMT                |
| 85           | Salary + LMS                                     | BASE_PLUS_LMS              |
| 86           | Awards Received This Rating Period               | AWARDS_NUM                 |
| 87           | Total \$ of Awards Received                      | TOTAL_AWARDS               |
| 88           | Date of Most Recent QSI/DQI/SQI                  | QSI_DATE                   |
| 89           | Amount of Most Recent QSI/DQI/SQI                | QSI_YEAR                   |
| 90           | Bonus Shares Proration %                         | BONUS_SHARES_PRORATION_PCT |
| 91           | Bonus Shares                                     | BONUS_SHARES               |
| 92           | Initial Bonus (\$)                               | INITIAL_BONUS              |
| 93           | Override Initial Bonus                           | OVERRIDE_BONUS             |
| 94           | Discretionary Bonus \$                           | BONUS_ADJUSTMENT           |
| 95           | Bonus Adjustment Justification                   | OVERRIDE_JUSTIFICATION     |
| 96           | Total Bonus \$                                   | TOTAL_BONUS                |
| 97           | Total Bonus (% of Midpoint)                      | TOTAL_BONUS_PCT_MP         |
| 98           | Total Bonus (% of Base Salary)                   | TOTAL_BONUS_PCT_SAL        |
| 99           | DQI/SQI Flag                                     | QSI_FLAG                   |
| 100          | DQI/SQI Amount                                   | QSI                        |
| 101          | Preliminary Interim Base Pay Increase<br>Shares  | PRELIMINARY_SALARY_SHARES  |
| 102          | Preliminary Initial Performance Salary<br>Incr % | PRELIMINARY_SALARY_INCR    |
| 103          | Preliminary Bonus Shares                         | PRELIMINARY_BONUS_SHARES   |
| 104          | Preliminary Total Bonus \$                       | PRELIMINARY_BONUS          |
| 105          | Last Name                                        | LAST_NAME                  |
| 106          | First Name                                       | FIRST_NAME                 |
| 107          | Employee Number                                  | EMPLOYEE_NUMBER            |

| DCIPS Mass Performance Pay Out Preview           COLUMN         DATA LOCATED |                                                          |                                        |  |  |
|------------------------------------------------------------------------------|----------------------------------------------------------|----------------------------------------|--|--|
| LABEL                                                                        | (see Note 1)                                             | Comments                               |  |  |
| Name                                                                         | FULL_NAME                                                |                                        |  |  |
| Employee ID                                                                  | EMPLOYEE_NUMBER                                          |                                        |  |  |
|                                                                              | EWI EOTEE_NOWIDER                                        | As of effective date of                |  |  |
| Intell Psn Ind                                                               | Intelligence Position Ind                                | the action*                            |  |  |
| Pay Pool ID as of                                                            | Person>Assignment>Extra Information>US                   | As of effective date of                |  |  |
| Eff Dt                                                                       | Federal Pay Pool History                                 | the action*                            |  |  |
| CWB Pay Pool ID                                                              | (Staging Table) PAY_POOL_ID                              |                                        |  |  |
| CWB Rating                                                                   | (Staging Table) FAT_FOOL_ID                              |                                        |  |  |
| Official                                                                     | (Staging Table) RATING_OFFICIAL                          |                                        |  |  |
| CWB Pay Pool                                                                 | (Stagnig Table) KATINO_OFFICIAL                          |                                        |  |  |
| Manager                                                                      | (Staging Table) DAY DOOL MGD                             |                                        |  |  |
| Manager                                                                      | (Staging Table) PAY_POOL_MGR                             | As of offective data of                |  |  |
| Aganay Crass                                                                 | A ganay Group                                            | As of effective date of the action*    |  |  |
| Agency Group                                                                 | Agency Group                                             | the action*<br>As of effective date of |  |  |
| POI                                                                          | Personnel Office ID                                      | As of effective date of the action*    |  |  |
| rui                                                                          |                                                          | As of effective date of                |  |  |
| SOID                                                                         | Servicing Office ID                                      |                                        |  |  |
| SOID                                                                         | Servicing Office ID<br>Unit Identification Code/PAS Code | the action*                            |  |  |
|                                                                              |                                                          | As of effective date of                |  |  |
| UIC/PAS                                                                      | (Employee's Position Record)                             | the action*                            |  |  |
| o : .:                                                                       |                                                          | As of effective date of                |  |  |
| Organization                                                                 | Organization                                             | the action*                            |  |  |
|                                                                              | Positions Organization Address                           | As of effective date of                |  |  |
| POA                                                                          | (ORGANIZATION NAME)                                      | the action*                            |  |  |
|                                                                              |                                                          | As of effective date of                |  |  |
| Off Sym                                                                      | Office Symbol                                            | the action*                            |  |  |
| 20                                                                           |                                                          | As of effective date of                |  |  |
| PS                                                                           | Pay Plan portion of Valid Grade                          | the action*                            |  |  |
|                                                                              |                                                          | As of effective date of                |  |  |
| GR                                                                           | Grade portion of Valid Grade                             | the action*                            |  |  |
| ~ ~ .                                                                        |                                                          | As of effective date of                |  |  |
| Occ Series                                                                   | Occupational Series (JOB)                                | the action*                            |  |  |
|                                                                              |                                                          | As of effective date of                |  |  |
| PRD                                                                          | Pay Rate Determinant                                     | the action*                            |  |  |
| Basic Salary as of                                                           |                                                          | As of effective date of                |  |  |
| Eff Dt                                                                       | Basic Salary                                             | the action*                            |  |  |
| Basic Salary as of                                                           |                                                          |                                        |  |  |
| End of Evaluation                                                            |                                                          |                                        |  |  |
| Period                                                                       | (Staging Table) BASE_SALARY                              |                                        |  |  |
| CWB Evaluation                                                               |                                                          |                                        |  |  |
| of Record                                                                    | (Staging Table) RATING_RECORD                            |                                        |  |  |
|                                                                              |                                                          | (For example: If the                   |  |  |
|                                                                              | Located at People > Enter and Maintain >                 | effective date is 1 Jan                |  |  |
|                                                                              | Special Info – US Federal Perf Appraisal                 | 2022, use the US                       |  |  |
|                                                                              | SIT where Appraisal Type = $G$ (Annual                   | Federal Perf Appraisal                 |  |  |
|                                                                              | Appraisal – DCIPS) and the Year portion of               | SIT where the 'Date                    |  |  |
|                                                                              | Date Effective is equal to year portion of the           | Effective' is XX-                      |  |  |
| Rating in DCPDS                                                              | effective date of the action* minus one.                 | XXX-2021).                             |  |  |
| Salary Increase                                                              |                                                          |                                        |  |  |
| Eligible                                                                     | (Staging Table) SAL_INC_ELIG_FLAG                        |                                        |  |  |

## Appendix 7 – DCIPS Mass Performance Pay Out Preview Columns

| DCIPS Mass Performance Pay Out Preview           COLUMN         DATA LOCATED |                                           |                                               |  |  |
|------------------------------------------------------------------------------|-------------------------------------------|-----------------------------------------------|--|--|
| COLUMN<br>LABEL                                                              | (see Note 1)                              | Comments                                      |  |  |
| LADEL                                                                        |                                           | As of 1 Oct 2021, this                        |  |  |
|                                                                              |                                           | field will be '0' until                       |  |  |
| Perf Salary                                                                  |                                           | such time as the '891'                        |  |  |
| Increase                                                                     | (Staging Table) PERF_SAL_INCREASE         | code is re-instated.                          |  |  |
|                                                                              | (Staging Table) TERT_SAL_INCREASE         |                                               |  |  |
| Performance                                                                  |                                           | As of May 2021, this field will be null until |  |  |
| <i>Payout Inc</i> + Basic Salary                                             |                                           | such time as the '891'                        |  |  |
| (NOA 891)                                                                    | null                                      | code is re-instated.                          |  |  |
| (INOA 891)                                                                   | If PERF_SAL_INCREASE is not null,         | As of 1 Oct 2021, this                        |  |  |
|                                                                              | spaces or zero, and                       | field will be '0' until                       |  |  |
|                                                                              | (PERF_SAL_INCREASE + Basic Salary as      | such time as the '891'                        |  |  |
|                                                                              | of Eff Dt) is greater than the pay band   | code is re-instated. Note:                    |  |  |
|                                                                              | maximum for the employee's PS-PB then     | This increase is not                          |  |  |
|                                                                              | populate this column with                 | rolled over to bonus as                       |  |  |
| Excess                                                                       | (PERF_SAL_INCREASE + Basic Salary as      | is done in NSPS.                              |  |  |
| Performance                                                                  | of Eff Dt) minus Pay Band Maximum         | is done in 1451 5.                            |  |  |
| Payout Increase                                                              | else Null                                 |                                               |  |  |
| Bonus Eligible                                                               | (Staging Table) BONUS_ELIG_FLAG           |                                               |  |  |
| Actual Perf Bonus                                                            |                                           | Used to obtain award                          |  |  |
| (NOA 886)                                                                    | (Staging Table) TOTAL_BONUS               | amount for 886                                |  |  |
|                                                                              | (Staging Table) TOTAL_DONOS               |                                               |  |  |
| DQI/SQI Flag                                                                 | (Staging Table) OSL ELAC                  | Used to generate 892 if                       |  |  |
| (NOA 892/871)                                                                | (Staging Table) QSI_FLAG                  | '1' or 871 if '2'.                            |  |  |
|                                                                              |                                           | If QSI_FLAG is '1' or                         |  |  |
|                                                                              |                                           | '2', Basic Salary as of                       |  |  |
|                                                                              |                                           | the Effective Date plus                       |  |  |
|                                                                              |                                           | QSI increment (one step                       |  |  |
|                                                                              |                                           | for 892 or two step for                       |  |  |
| N. D. C.L.                                                                   |                                           | 871) else Basic Salary as                     |  |  |
| New Basic Salary                                                             | (See Comments)                            | of the Effective Date                         |  |  |
|                                                                              |                                           | Basic rate for Step 01 for                    |  |  |
|                                                                              |                                           | employee's pay schedule                       |  |  |
|                                                                              |                                           | and grade as of the                           |  |  |
| G 1 1 (                                                                      |                                           | effective date* from                          |  |  |
| Grade Min                                                                    | (See Comments)                            | DCPDS table                                   |  |  |
|                                                                              |                                           | Basic rate for Step 12 for                    |  |  |
|                                                                              |                                           | employee's pay schedule                       |  |  |
|                                                                              |                                           | and grade as of the                           |  |  |
| G 1.15                                                                       |                                           | effective date* from                          |  |  |
| Grade Max                                                                    | (See Comments)                            | DCPDS table                                   |  |  |
| May Require Pay                                                              |                                           | 894 edits currently being                     |  |  |
| Adj?                                                                         | null                                      | bypassed                                      |  |  |
|                                                                              | Date of employee's Last Equivalent        | As of effective date of                       |  |  |
|                                                                              | Increase from 'Within Grade Increase      | the action*                                   |  |  |
| Last Equivalent Inc                                                          | element entry.                            |                                               |  |  |
|                                                                              | 'Date Due' from 'Within Grade Increase'   | As of effective date of                       |  |  |
| Date WGI Due                                                                 | element entry.                            | the action*                                   |  |  |
| _                                                                            | Step or Rate' from 'US Federal Assignment | As of effective date of                       |  |  |
| Step                                                                         | RPA'                                      | the action*                                   |  |  |
| Latest Date                                                                  | (Staging Table) EMPL_ONBOARD_DT           | Change from 'IA' to                           |  |  |
| Entered DCIPS                                                                |                                           | 'GG' or 'GG' to 'PP' does                     |  |  |
|                                                                              |                                           | not change this date.                         |  |  |

| DCIPS Mass Performance Pay Out Preview                                                    |                                              |                      |  |  |  |
|-------------------------------------------------------------------------------------------|----------------------------------------------|----------------------|--|--|--|
| COLUMN                                                                                    | DATA LOCATED                                 |                      |  |  |  |
| LABEL                                                                                     | (see Note 1)                                 | Comments             |  |  |  |
| CAO/Transfer                                                                              | If employee had a CAO or Transfer action     |                      |  |  |  |
| After 30 Sep?                                                                             | processed, then                              |                      |  |  |  |
| _                                                                                         |                                              |                      |  |  |  |
|                                                                                           | If GHR_PA_REQUEST_EXTRA_INFO.                |                      |  |  |  |
|                                                                                           | REI_INFORMATION5 (Pay Plan) equals           |                      |  |  |  |
|                                                                                           | 'IA', 'GG' or 'PP' then populate this column |                      |  |  |  |
|                                                                                           | with 'Yes – From DCIPS Position'             |                      |  |  |  |
|                                                                                           | OR                                           |                      |  |  |  |
|                                                                                           | If GHR PA REQUEST EXTRA INFO.                |                      |  |  |  |
|                                                                                           | REI_INFORMATION5 (Pay Plan)does not          |                      |  |  |  |
|                                                                                           | equal 'IA', 'GG' or 'PP' then populate this  |                      |  |  |  |
|                                                                                           | column with 'Yes – From non-DCIPS            |                      |  |  |  |
|                                                                                           | Position'                                    |                      |  |  |  |
|                                                                                           |                                              |                      |  |  |  |
|                                                                                           | ELSE                                         |                      |  |  |  |
|                                                                                           | Null                                         |                      |  |  |  |
|                                                                                           | Populate with the date the Preview was       |                      |  |  |  |
| Preview Dt                                                                                | created                                      |                      |  |  |  |
|                                                                                           | See Appendix 4 for conditions and            |                      |  |  |  |
| Alert Message                                                                             | messages                                     |                      |  |  |  |
| Name                                                                                      | LAST_NAME & FIRST_NAME                       | For export purposes. |  |  |  |
| Empl ID                                                                                   | EMPLOYEE_NUMBER                              | For export purposes. |  |  |  |
|                                                                                           | must be pulled from the CWB Staging Table    |                      |  |  |  |
| Note 2: *The 'effective date of the action' means the 'Effective Date' entered on the     |                                              |                      |  |  |  |
| DCIPS Performance Process Screen.                                                         |                                              |                      |  |  |  |
| Note 3: **Pay band maximum referenced on this table is <u>not</u> pulled from the staging |                                              |                      |  |  |  |
| table; it is pulled from DCPDS as of the effective date.                                  |                                              |                      |  |  |  |